## **Numerical Solution of Ordinary Differential Equations of First order and first degree**

## **Introduction**

Many ordinary differential equations can be solved by analytical methods discussed earlier giving closed form solutions i.e. expressing *y* in terms of a finite number of elementary functions of *x*. However, a majority of differential equations appearing in physical problems cannot be solved analytically. Thus it becomes imperative to discuss their solution by numerical methods.

## **Numerical methods for Initial value problem**:

Consider the first order and first degree differential equations  $\frac{dy}{dx} = f(x, y)$  with the initial condition  $y(x_0) = y_0$  that is  $y = y_0$  and  $x = x_0$  called initial value problem.

We discuss the following numerical methods for solving an initial value problem.

- 1. Taylor's series method
- 2. Modified Euler's method
- 3. Runge Kutta method of order IV
- 4. Milne's Predictor Corrector Method
- 5. Adams Bashforth Predictor Corrector Method

# **Type -1**

## **Taylor's series method**

Consider the first order and first degree differential equations  $\boldsymbol{d}$  $\frac{dy}{dx} = f(x, y)$  condition  $y(x_0) = y_0$ .

Taylor's series expansion of  $y(x)$  in powers of  $(x - x_0)$  is

$$
y(x) = y_0 + \frac{(x - x_0)}{1!}y_1(x_0) + \frac{(x - x_0)^2}{2!}y_2(x_0) + \frac{(x - x_0)^3}{3!}y_3(x_0) + \frac{(x - x_0)^4}{4!}y_4(x_0) + \dots
$$

Where

 $y_1 = \frac{d}{d}$  $\frac{dy}{dx}$ ,  $y_2 = \frac{d^2}{dx}$  $rac{d^2y}{dx^2}$ ,  $y_3 = \frac{d^3}{dx^3}$  $rac{d^3y}{dx^3}$ ,  $y_4 = \frac{d^4}{dx^4}$  $\frac{d^2y}{dx^4}$ , ... .... at the point $(x_0, y_0)$ 

## **Worked Examples**

1. Using Taylor's Series method, find the value of y at  $x = 0.1$ , and  $x = 0.2$  for the initial value problem  $\frac{dy}{dx} = 3x + y^2$ ,  $y(0) =$ 

#### **Solution**:

Taylor's Series expansion of  $y(x)$  about a point  $x_0$  is given by

$$
y(x) = y_0 + \frac{(x - x_0)}{1!}y_1(x_0) + \frac{(x - x_0)^2}{2!}y_2(x_0) + \frac{(x - x_0)^3}{3!}y_3(x_0) + \frac{(x - x_0)^4}{4!}y_4(x_0) \dots
$$

Here, compare  $y(x_0) = y_0 \implies y(0) = 1$ , then  $x_0 = 0$ ,  $y_0 = 1$  and  $y_1 = 3x + y^2$ 

$$
y(x) = y_0 + \frac{x}{1!}y_1(0) + \frac{x^2}{2!}y_2(0) + \frac{x^3}{3!}y_3(0) + \frac{x^4}{4!}y_4(0) + \dots \dots \dots \dots \dots (*)
$$
  

$$
y_1 = 3x + y^2; \ y_1(0) = 3x_0 + y_0^2; \ y_1(0) = 3(0) + (1)^2; \qquad [y_1(0) = 1]
$$

Differentiate  $y_1$  w.r.t x we get,

$$
y_2 = 3 + 2yy_1
$$
;  $y_2(0) = 3x_0 + 2y_0y_1(0)$ ;  $y_2(0) = 3 + 2(1)(1)$ ;  $y_2(0) = 5$ 

Differentiate  $y_2$  w.r.t x we get,

$$
y_3 = 2(yy_{2+}y_1^2); y_3(0) = 2(y_0y_2(0) + y_1^2(0); y_3(0) = 2[(1)(5) + (1)^2]; [y_3(0) = 12]
$$

Differentiate  $y_3$  w.r.t x we get,

$$
y_4 = 2(yy_3 + y_2y_1 + 2y_1y_2); y_4(0) = 2(yy_3 + 3y_2y_1); y_4(0) = 2[(1)(12) + 3(5)(1)]; y_4(0) = 2(12 + 15); y_4(0) = 2(27); [y_4(0) = 54]
$$

Substitute the values of  $y_1(0)$ ,  $y_2(0)$   $y_3(0)$   $y_4(0)$  in equation (\*)

$$
y(x) = 1 + \frac{x}{1!} \cdot 1 + \frac{x^2}{2!} \cdot 5 + \frac{x^3}{3!} \cdot 12 + \frac{x^4}{4!} \cdot 54
$$

$$
y(x) = 1 + x + \frac{5}{2}x^2 + 2x^3 + \frac{9}{4}x^4
$$

This is called Taylors series expansion up to fourth degree term.

Put 
$$
x = 0.1
$$
.  $x = 0.2$   
 $y(0.1) = 1 + 0.1 + \frac{5}{2}(0.1)^2 + 2(0.1)^3 + \frac{9}{4}(0.1)^4 = 1.12722$ 

$$
y(0.2) = 1 + 0.2 + \frac{5}{2}(0.2)^2 + 2(0.2)^3 + \frac{9}{4}(0.2)^4 = 1.3196
$$

2**.** Using Taylor's Series method, find the value of y at *x* = 0.1, and *x* = 0.2 for the initial value problem  $\frac{dy}{dx} = x^2y - 1$ ,  $y(0) =$ 

## **Solution**:

Taylor's Series expansion of  $y(x)$  about a point  $x_0$  is given by

$$
y(x) = y_0 + \frac{(x - x_0)}{1!} y_1(x_0) + \frac{(x - x_0)^2}{2!} y_2(x_0) + \frac{(x - x_0)^3}{3!} y_3(x_0) + \frac{(x - x_0)^4}{4!} y_4(x_0) \dots
$$
  
\nHere, compare  $y(x_0) = y_0 \Rightarrow y(0) = 1$ , then  $x_0 = 0$ ,  $y_0 = 1$  and  $y_1 = x^2y - 1$   
\n
$$
y(x) = y_0 + \frac{x}{1!} y_1(0) + \frac{x^2}{2!} y_2(0) + \frac{x^3}{3!} y_3(0) + \frac{x^4}{4!} y_4(0) + \dots \dots \dots \dots
$$
  
\n
$$
y_1 = x^2y - 1; \quad y_1(0) = x_0^2y_0 - 1; \quad y_1(0) = (0^2)(1) - (1)^2; \quad [y_1(0) = -1]
$$
  
\nDifferentiate  $y_1$  w.r.t  $x$  we get,  
\n
$$
y_2 = x^2y_1 + 2xy; \quad y_2(0) = x_0^2y_1(0) + 2x_0y_0; \quad y_2(0) = (0^2)(-1) + 2(0)(1); \quad y_2(0) = 0]
$$

Differentiate  $y_2$  w.r.t x we get,

$$
y_3 = x^2 y_2 + 4xy_1 + 2y; y_3(0) = x_0^2 y_2(0) + 4x_0 y_1(0) + 2(1); y_3(0)
$$
  
= (0<sup>2</sup>)(2) + 4(0)(-1) + 2(1); [ y\_3(0) = 2]

Differentiate  $y_3$  w.r.t x we get,

$$
y_4 = x^2 y_3 + 6xy_2 + 6y_1; y_4(0) = x_0^2 y_3(0) + 6x_0 y_2(0) + 6y_1(0); y_4(0)
$$
  
= (0<sup>2</sup>)(2) + 6(0)(2) + 6(-1); [ y\_4(0) = -6]

$$
y(x) = 1 + \frac{x}{1!}(-1) + \frac{x^2}{2!}(0) + \frac{x^3}{3!}(2) + \frac{x^4}{4!}(-6)
$$
  

$$
y(x) = 1 - x + \frac{x^3}{3} - \frac{x^4}{4}
$$

This is called Taylors series expansion up to fourth degree term.

Put 
$$
x = 0.1
$$
 and  $x = 0.2$   
 $y(0.1) = 1 - (0.1) + \frac{(0.1)^3}{3} - \frac{(0.1)^4}{4} = 0.90031$ 

$$
y(0.2) = 1 - (0.2) + \frac{(0.2)^3}{3} - \frac{(0.2)^4}{4} = 0.8023
$$

3**.** Using Taylor's Series method, find the value of y at *x* = 0.1, and *x* = 0.2, for the initial value problem  $\frac{dy}{dx} - 2y = 3e^x$ ,  $y(0) =$ 

#### **Solution**:

Taylor's Series expansion of  $y(x)$  about a point  $x_0$  is given by

$$
y(x) = y_0 + \frac{(x - x_0)}{1!}y_1(x_0) + \frac{(x - x_0)^2}{2!}y_2(x_0) + \frac{(x - x_0)^3}{3!}y_3(x_0) + \frac{(x - x_0)^4}{4!}y_4(x_0) \dots
$$

Here, compare  $y(x_0) = y_0 \implies y(0) = 0$ , then  $x_0 = 0$ ,  $y_0 = 0$  and  $y_1 = 2y + 3e^x$ 

$$
y(x) = y_0 + \frac{x}{1!} y_1(0) + \frac{x^2}{2!} y_2(0) + \frac{x^3}{3!} y_3(0) + \frac{x^4}{4!} y_4(0) + \dots \dots \dots \dots \dots (*)
$$
  
\n
$$
y_1 = 2y + 3e^x; \quad y_1(0) = 2y_0 + 3e^x; \quad y_1(0) = 2(0) + 3e^{(0)} = 0 + 3(1) = 3; \quad [y_1(0) = 3]
$$
  
\nDifferentiate  $y_2$  w.r.t  $x$  we get,  
\n
$$
y_2 = 2y_1 + 3e^x; \quad y_2(0) = 2y_1(0) + 3e^x; \quad y_2(0) = 2(3) + 3e^{(0)} = 6 + 3(1 = 9[ \quad y_2(0) = 9]
$$
  
\nDifferentiate  $y_3$  w.r.t  $x$  we get,

$$
y_3 = 2y_2 + 3e^x; \ y_3(0) = 2y_2(0) + 3e^x; \ y_3(0) = 2(9) + 3e^{(0)} = 18 + 3(1)
$$
  
= 21; [ y\_3(0) = 21]

Differentiate  $y_3$  w.r.t x we get,

Dr. A.H.Srinivasa, MIT, Mysore Page 4

$$
y_4 = 2y_3 + 3e^x; \ y_4(0) = 2y_3(0) + 3e^x; \ y_4(0) = 2(21) + 3e^{(0)} = 42 + 3(1)
$$
  
= 45; [ y\_4(0) = 45]

$$
y(x) = 0 + \frac{x}{1!}(3) + \frac{x^2}{2!}(9) + \frac{x^3}{3!}(21) + \frac{x^4}{4!}(45)
$$

$$
y(x) = 3x + \frac{9x^2}{2} + \frac{7x^3}{2} + \frac{15x^4}{8}
$$

This is called Taylors series expansion up to fourth degree term.

Put 
$$
x = 0.1
$$
 and  $x = 0.2$ 

$$
y(0.1) = 3(0.1) + \frac{9(0.1)^2}{2} + \frac{7(0.1)^3}{2} + \frac{15(0.1)^4}{8} = 0.34869
$$

$$
y(0.2) = 3(0.2) + \frac{9(0.2)^2}{2} + \frac{7(0.2)^3}{2} + \frac{15(0.2)^4}{8} = 0.81100
$$

4**.** Using Taylor's Series method, solve the initial value problem

$$
\frac{dy}{dx} = xy + 1
$$
, y(0) = 1. and hence find the value of y at x = 0.1

#### **Solution**:

Taylor's Series expansion of  $y(x)$  about a point  $x_0$  is given by

$$
y(x) = y_0 + \frac{(x - x_0)}{1!} y_1(x_0) + \frac{(x - x_0)^2}{2!} y_2(x_0) + \frac{(x - x_0)^3}{3!} y_3(x_0) + \frac{(x - x_0)^4}{4!} y_4(x_0) \dots
$$

Here, compare  $y(x_0) = y_0 \implies y(0) = 1$ , then  $x_0 = 0$ ,  $y_0 = 1$  and

$$
y(x) = y_0 + \frac{x}{1!}y_1(0) + \frac{x^2}{2!}y_2(0) + \frac{x^3}{3!}y_3(0) + \frac{x^4}{4!}y_4(0) + \dots \dots \dots \dots \dots (*)
$$
  

$$
y_1 = xy + 1; \quad y_1(0) = x_0y_0 + 1; \quad y_1(0) = (0)(1) + 1; \quad [y_1(0) = 1]
$$

Differentiate  $y_1$  w.r.t x we get,

$$
y_2 = xy_1 + y; \quad y_1(0) = x_0 y_1(0) + 1; \quad y_2(0) = (0)(1) + 1; \quad [y_2(0) = 1]
$$

Differentiate  $y_2$  w.r.t x we get,

$$
y_3 = xy_2 + 2y_1
$$
;  $y_3(0) = x_0y_2(0) + 2y_1(0)$ ;  $y_2(0) = (0)(1) + 2(1)$ ;  $[y_3(0) = 2]$ 

Differentiate  $y_3$  w.r.t  $x$  we get,

$$
y_4 = xy_3 + 3y_2;
$$
  $y_1(0) = x_0y_3(0) + 3y_2(0);$   $y_3(0) = (0)(2) + 3(1);$  [ $y_4(0) = 3$ ]

$$
y(x) = 1 + \frac{x}{1!}(1) + \frac{x^2}{2!}(1) + \frac{x^3}{3!}(2) + \frac{x^4}{4!}(3)
$$

$$
y(x) = 1 + x + \frac{x^2}{2} + \frac{x^3}{3} + \frac{x^4}{8}
$$

This is called Taylors series expansion up to fourth degree term.

Put  $x = 0.1$ 

$$
y(0.1) = 1 + (0.1) + \frac{(0.1)^2}{2} + \frac{(0.1)^3}{3} + \frac{(0.1)^4}{8} = 1.105346
$$

5**.** Using Taylor's Series method, solve the initial value problem

$$
\frac{dy}{dx} = x^2 + y^2
$$
, y(0) = 1. and hence find the value of y at x = 0.1 and 0.2

#### **Solution**:

Taylor's Series expansion of  $y(x)$  about a point  $x_0$  is given by

 $y(x) =$  $(x - x_0)$  $\mathbf{1}$  $y_1(x_0) +$  $(x - x_0)^2$  $\overline{c}$  $y_2(x_0) +$  $(x - x_0)^3$ 3  $y_3(x_0) +$  $(x - x_0)^4$  $\overline{4}$  $y_4(x_0) ...$ Here, compare  $y(x_0) = y_0 \implies y(0) = 1$ , then  $x_0 = 0$ ,  $y_0 = 1$  and  $y_1 = x^2 + y^2$  $y(x) =$  $\mathcal{X}$  $\mathbf{1}$  $y_1(0) +$  $x^2$  $\overline{c}$  $y_2(0) +$  $x^3$ 3  $y_3(0) +$  $x^4$  $\overline{4}$  $y_4(0) + \cdots \dots \dots \dots (*)$  $y_1 = x^2 + y^2$ ;  $y_1(0) = x^2 + y^2$  $y_1(0) = 0^2 + 1^2 = 1;$  [ y  $[y_1(0) = 1]$ Differentiate  $y_1$  w.r.t x we get,

$$
y_2 = 2x + 2y y_1
$$
;  $y_2(0) = 2x_0 + 2 y_0 y_1(0)$ ;  $y_2(0) = 2(0) + 2(1)(1) = 2$ ;  $y_2(0) = 2$ 

Differentiate  $y_2$  w.r.t x we get,

$$
y_3 = 2 + 2y y_2 + 2y_1^2; y_3(0) = 2 + 2 y_0 y_2(0) [y_1(0)]^2; y_3(0) = 2 + 2(1)(2) + 2(1)^2
$$
  
= 8; [y\_3(0) = 8]

Differentiate  $y_3$  w.r.t x we get,

Dr. A.H.Srinivasa, MIT, Mysore Page 6

$$
y_4 = 2y y_3 + 6 y_1 y_2; \ y_4(0) = 2 y_0 y_3(0) + 6 y_1(0) y_2(0); \ y_4(0) = 2(1)(8) + 6(1)(2)
$$
  
= 28 ; [ y<sub>4</sub>(0) = 28]

$$
y(x) = 1 + \frac{x}{1!}(1) + \frac{x^2}{2!}(2) + \frac{x^3}{3!}(8) + \frac{x^4}{4!}(28)
$$

$$
y(x) = 1 + x + x^2 + \frac{4x^3}{3} + \frac{7x^4}{6}
$$

This is called Taylors series expansion up to fourth degree term.

Put 
$$
x = 0.1
$$
 and  $x = 0.2$   
 $y(0.1) = 1 + (0.1) + (0.1)^2 + \frac{4(0.1)^3}{3} + \frac{7(0.1)^4}{6} = 1.1115$ 

$$
y(0.2) = 1 + (0.2) + (0.2)^2 + \frac{4(0.2)^3}{3} + \frac{7(0.2)^4}{6} = 1.2525
$$

## **Type - 2**

## **Modified Euler's method**

Consider the initial value problem  $\frac{dy}{dx} = f(x, y)$ ;  $y(x_0) = y_0$ *dx*  $\frac{dy}{dx} = f(x, y); y(x_0) =$ 

Suppose we determine solution of this problem at a point  $x_n = x_0 + nh$  (where h is step length) by using Euler's method

The solution is given by  $y_n^p = y_{n-1} + hf(x_{n-1}, y_{n-1}), n = 1,2,3,...$ *n*

Here, this will gives approximate solution by Euler's method. Since the accuracy is poor in this formula this value

**Example.** 1 Using modified Euler's method find y(0.2) by solving the equation

with h = 0.1 
$$
\frac{dy}{dx} = x - y^2
$$
; y(0) = 1

**Solution:- By data**

0.1 1 ? ? 0 0.1 0.2 0 1 2 0 1 2 *h y y y y x x x x* 2 *f* (*x*, *y*) *x y*

This problem has to be worked in two stages for finding  $y(0.2)$ 

Stage 1:- First to calculate the  $y(0.1)$   $y_1$  From Euler's formula

$$
y_1^p = y_0 + hf(x_0, y_0)
$$
  
\n
$$
y_1^p = y_0 + h[x_0 - y_0^2]
$$
  
\n
$$
y_1^p = 1 + 0.1[0 - (1)^2]
$$
  
\n
$$
y_1^p = 0.9
$$

By modified Euler's formula, we have

$$
y_1^{c_1} = y_0 + \frac{h}{2} \Big[ f(x_0, y_0) + f(x_1, y_1^p) \Big]
$$
  
\n
$$
y_1^{c_1} = y_0 + \frac{h}{2} \Big[ (x_0 - y_0^2) + (x_1 - (y_1^p)^2) \Big]
$$
  
\n
$$
y_1^{c_1} = 1 + \frac{0.1}{2} \Big[ -1 + (0.1 - (0.9)^2) \Big]
$$
  
\n
$$
y_1^{c_1} = 1 + 0.05 \Big[ -0.9 - (0.9)^2 \Big] = 0.9145
$$

The second Modified value of  $|y_1|$ 

$$
y_1^{c_2} = y_0 + \frac{h}{2} \left[ \left( x_0 - y_0^2 \right) + \left( x_1 - \left( y_1^{c_1} \right)^2 \right) \right]
$$
  

$$
y_1^{c_2} = 1 + 0.05 \left[ -0.9 - \left( 0.9145 \right)^2 \right] = 0.9132
$$

The Third Modified value of *y*1

$$
y_1^{c_3} = y_0 + \frac{h}{2} \left[ \left( x_0 - y_0^2 \right) + \left( x_1 - \left( y_1^{c_2} \right)^2 \right) \right]
$$
  
\n
$$
y_1^{c_3} = 1 + 0.05 \left[ -0.9 - \left( 0.9132 \right)^2 \right] = 0.9133
$$
  
\n
$$
y_1 = y(0.1) = 0.9133
$$

# $Type - 4$ **Predictor - Corrector Method**

In the predictor – Corrector methods, Four prior values are required for finding the value of y at *x.* These Four values may be given or extract using the initial condition by Taylors series

A predictor formula is used to predict the value of y at x and then corrector formula is applied to improve this value.

We describe two such methods namely

## **1. M ilne's M ethod**

## **2. Adams Bashforth M ethod**

## **Milne's Predictor –Corrector Method**

## **Working rule:**

Consider the initial value problem with a set of four points

 $y(x_0) = y_0, y(x_1) = y_1, y(x_2) = y_2, y(x_3) = y_3$ , Here  $x_0, x_1, x_2, x_3$ equally spaced. To find y4 at the point x4

## **M ilne's Predictor formula**

$$
y_4^p = y_0 + \frac{4h}{3} (2f_1 - f_2 + 2f_3)
$$

#### **Milne's Corrector formula**

$$
y_4^c = y_2 + \frac{h}{3}(f_2 + 4f_3 + f_4^p)
$$
 where  $f_4^p = \frac{dy}{dx} = f(x_4, y_4^p)$ 

### **To improve the accuracy again apply corrector formula by assuming**

$$
y_4^{c_1} = y_4^c
$$
  
 $y_4^{c_1} = y_2 + \frac{h}{3} (f_2 + 4f_3 + f_4^c)$  where  $f_4^c = \frac{dy}{dx} = f(x_4, y_4^c)$ 

Worked Examples

1. Using Milne's method, find  $y(0.8)$ , given  $y' = x - y^2$  given  $y(0) = 0$ ,  $y(0.2) = 0$ 0.0200,  $y(0.4) = 0.0795$ ,  $y(0.6) = 0.1762$ .

**Solution:-** Construct the table by using given values

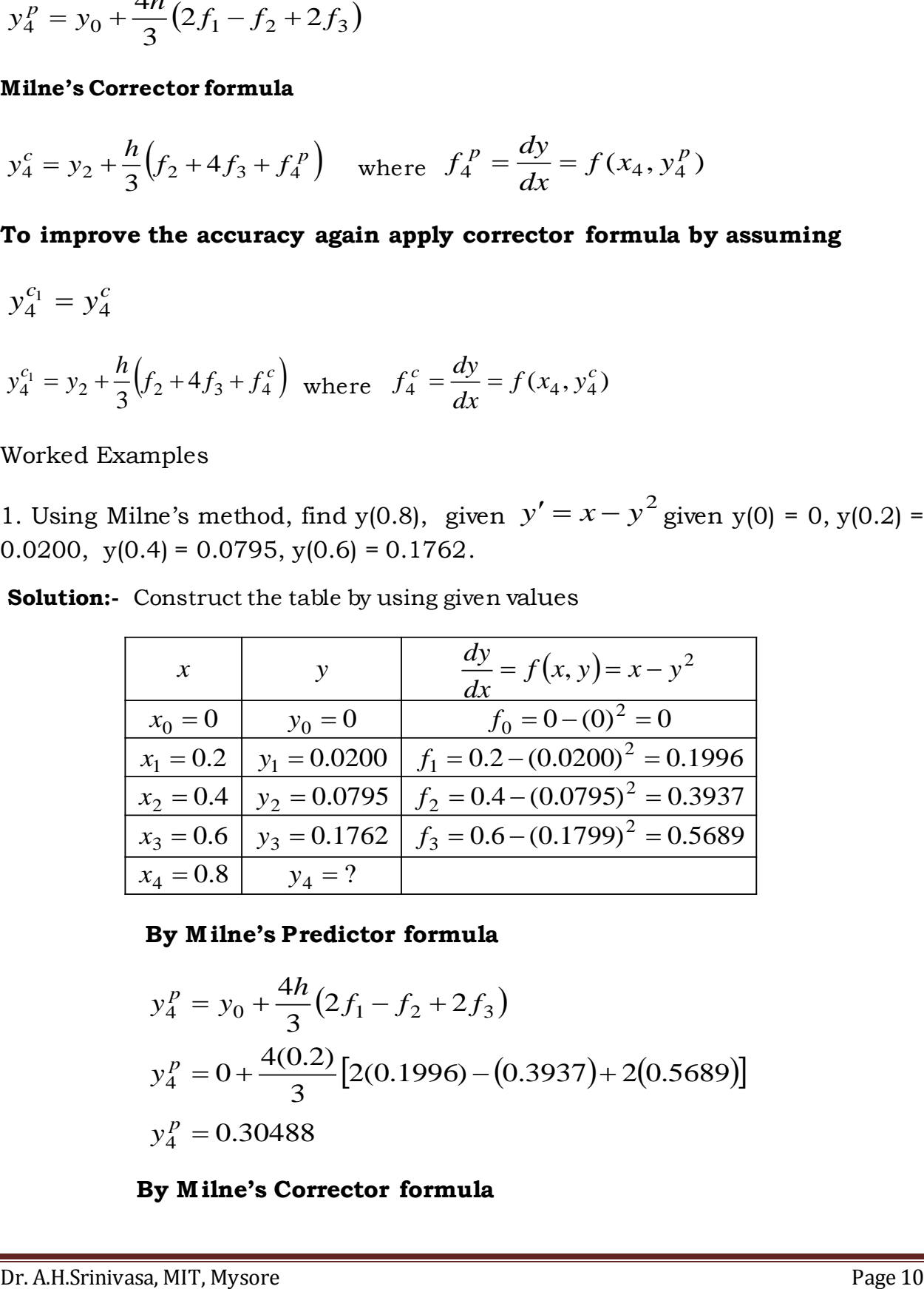

### **By M ilne's Predictor formula**

$$
y_4^p = y_0 + \frac{4h}{3} (2f_1 - f_2 + 2f_3)
$$
  
\n
$$
y_4^p = 0 + \frac{4(0.2)}{3} [2(0.1996) - (0.3937) + 2(0.5689)]
$$
  
\n
$$
y_4^p = 0.30488
$$

## **By M ilne's Corrector formula**

$$
y_4^c = y_2 + \frac{h}{3} (f_2 + 4f_3 + f_4^p) \qquad f_4^p = x_4 - y_4^p = 0.7070
$$
  

$$
y_4^c = 0.0795 + \frac{0.2}{3} [0.3937 + 4(0.5689) f_3 + 0.7070]
$$
  

$$
y_4^c = 0.3045
$$

To improve the accuracy of our results substitute the  $y_4^c$  in corrector formula Milne's Predictor formula

$$
c_1^c = y_2 + \frac{h}{3} (f_2 + 4f_3 + f_4^c) \quad f_4^c = x_4 - (y_4^c)^2 = 0.70723
$$
  

$$
y_4^{c_1} = 0.0795 + \frac{0.2}{3} [0.3937 + 4(0.5689) + 0.7072]
$$
  

$$
y_4^{c_1} = 0.3046
$$

2. Compute y(0.4), by applying Milne's predictor corrector method. Use corrector formula twice for the differential equation. Given

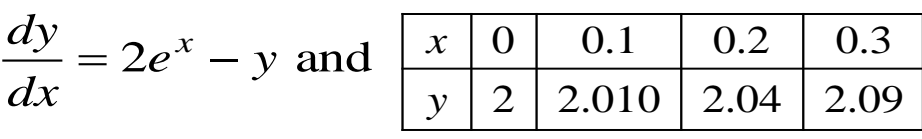

**Solution:-** Construct the table by using given values

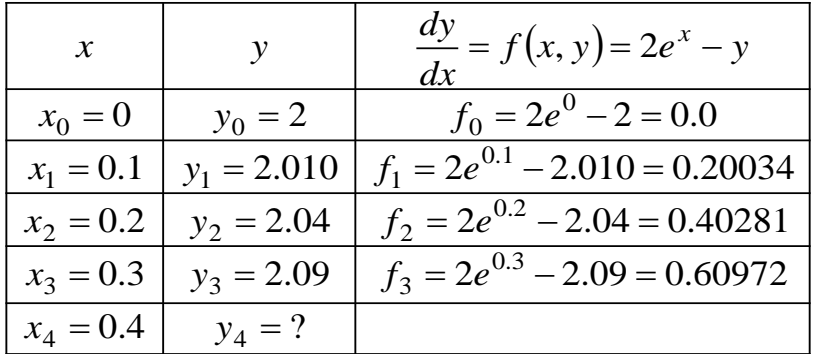

## **By M ilne's Predictor formula**

$$
y_4^p = y_0 + \frac{4h}{3} (2f_1 - f_2 + 2f_3)
$$
  
\n
$$
y_4^p = 2 + \frac{4(0.1)}{3} [2(0.20034) - (0.40281) + 2(0.60972)]
$$
  
\n
$$
y_4^p = 2.16231
$$

## **By M ilne's Corrector formula**

$$
y_4^c = y_2 + \frac{h}{3} (f_2 + 4f_3 + f_4^p) \qquad f_4^p = 2e^{x_4} - y_4^p = 0.82134
$$
  

$$
y_4^c = 2.04 + \frac{0.1}{3} [0.40281 + 4(0.60972) + 0.82134]
$$
  

$$
y_4^c = 2.1620
$$

To improve the accuracy of our results substitute the  $\stackrel{C}{y}_4^c$  in corrector formula

$$
y_4^p = y_0 + \frac{4n}{3}(2f_1 - f_2 + 2f_3)
$$
  
\n
$$
y_4^p = 2 + \frac{4(0.1)}{3}[2(0.20034) - (0.40281) + 2(0.60972)]
$$
  
\n
$$
y_4^p = 2.16231
$$
  
\nBy Milne's Corrector formula  
\n
$$
y_4^c = y_2 + \frac{h}{3}(f_2 + 4f_3 + f_4^p) \qquad f_4^p = 2e^{x_4} - y_4^p = 0.82134
$$
  
\n
$$
y_4^c = 2.04 + \frac{0.1}{3}[0.40281 + 4(0.60972) + 0.82134]
$$
  
\n
$$
y_4^c = 2.1620
$$
  
\nTo improve the accuracy of our results substitute the  $y_4^c$  in corrector formula  
\n
$$
y_4^{c_1} = y_2 + \frac{h}{3}(f_2 + 4f_3 + f_4^c)
$$
  
\n
$$
f_4^c = 2e^{x_4} - y_4^c = 0.82155
$$
  
\n
$$
f_4^{c_1} = 2.04 + \frac{0.1}{3}[0.40281 + 4(0.60972) + 0.82155]
$$
  
\n
$$
y_4^{c_1} = 2.16211
$$
  
\nIt is the required value of y at x = 0.4  
\n3. Find y at x = 0.3, using applying Milne's method. Given  $\frac{dy}{dx} = \frac{x + y}{2}$  and  
\n
$$
\frac{x}{y} = \frac{-0.1}{0.90878} \frac{0.1}{1 \cdot 1.11145} \frac{0.2}{1.25253}
$$
  
\nSolution: Construct the table by using given values  
\nDr. AHSrinivasa, MIT, Mysore

It is the required value of  $y$  at  $x = 0.4$ 

**3.** Find y at x = 0.3, using applying Milne's method. Given  $\frac{dy}{dx} = \frac{x+y}{2}$  and  $\overline{2}$ *x y dx*  $dy \quad x+$  $=$ 

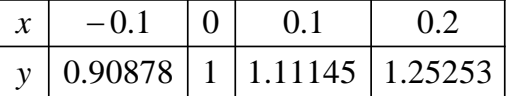

**Solution:-** Construct the table by using given values

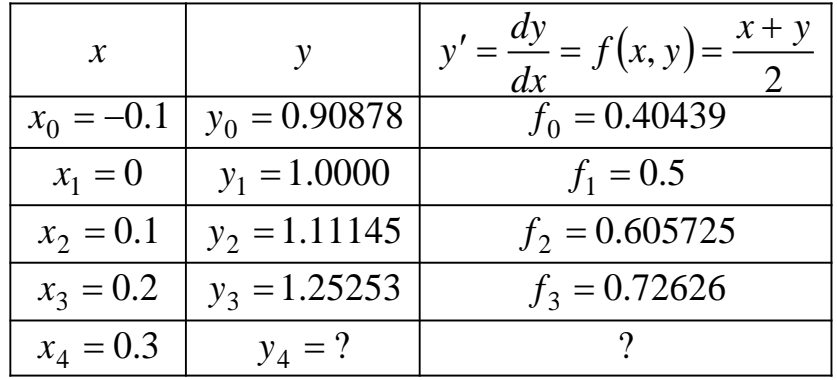

## **By M ilne's Predictor formula**

$$
y_4^p = y_0 + \frac{4h}{3} (2f_1 - f_2 + 2f_3)
$$
  
\n
$$
y_4^p = 0.90878 + \frac{4(0.1)}{3} [2(0.5) - (0.60572) + 2(0.72626)]
$$
  
\n
$$
y_4^p = 1.15502
$$

## **By M ilne's Corrector formula**

$$
y_4^c = y_2 + \frac{h}{3} \left( f_2 + 4 f_3 + f_4^p \right)
$$
  
\n
$$
f_4^p = \frac{x_4 + y_4^p}{2} = 0.72751
$$
  
\n
$$
y_4^c = 1.11145 + \frac{0.1}{3} \left[ 0.60572 + 4(0.72626) + 0.72751 \right]
$$
  
\n
$$
y_4^c = 1.25272
$$

To improve the accuracy of our results substitute the  $\stackrel{C}{y}_4^c$  in corrector formula

$$
y_4^{c_1} = y_2 + \frac{h}{3} (f_2 + 4f_3 + f_4^c)
$$
  

$$
f_4^c = \frac{x_4 + y_4^c}{2} = 0.77636
$$
  

$$
y_4^{c_1} = 1.11145 + \frac{0.1}{3} [0.60572 + 4(0.72626) + 0.77636]
$$

## It is the required value of  $y$  at  $x = 0.3$

**4**. Find y at  $x = 4.4$  using Milne's method. Given

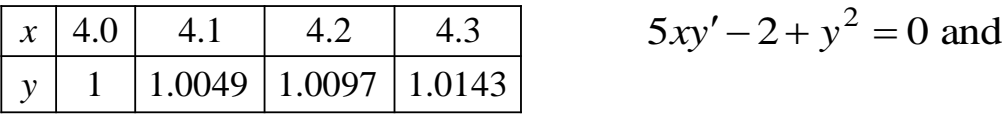

**Solution:-** Construct the table by using given values

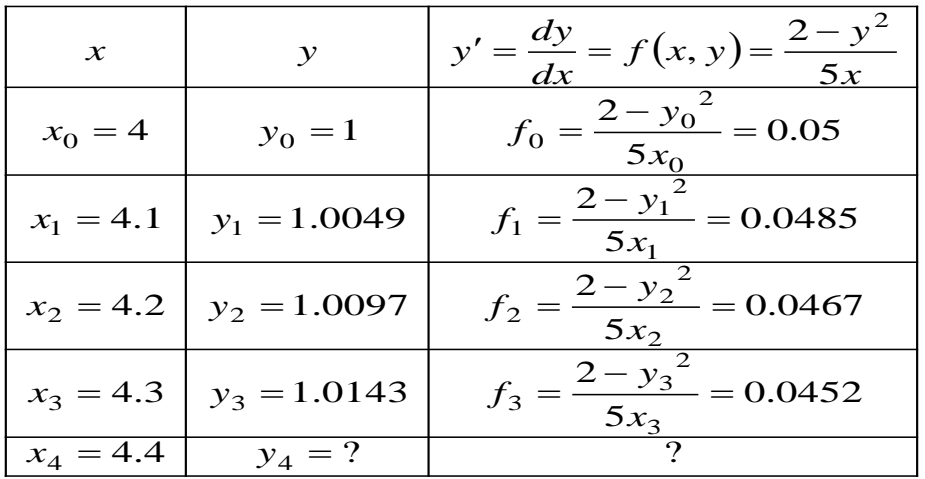

## **By M ilne's Predictor formula**

$$
y_4^p = y_0 + \frac{4h}{3} (2f_1 - f_2 + 2f_3)
$$
  
\n
$$
y_4^p = 1 + \frac{4(0.1)}{3} [2(0.0485) - (0.0467) + 2(0.0452)]
$$
  
\n
$$
y_4^p = 1.01876
$$

### **By M ilne's Corrector formula**

$$
y_4^c = y_2 + \frac{h}{3} \left( f_2 + 4 f_3 + f_4^p \right)
$$

$$
f_4^p = \frac{2 - \left( y_4^p \right)^2}{5 x_4} = 0.04373
$$

 $Dr. A. B.$   $\frac{c}{\sinh \theta}$  and  $\frac{1}{2}$   $\frac{1}{2}$   $\frac$ 3  $0.1$  $\frac{1}{2}$   $\frac{1}{2}$ 

$$
y_4^c
$$
 = 1.00909

To improve the accuracy of our results substitute the  $\stackrel{C}{y^c_4}$  in corrector formula

$$
y_4^{c_1} = y_2 + \frac{h}{3} (f_2 + 4f_3 + f_4^c)
$$
  
\n
$$
f_4^P = \frac{2 - (y_4^c)^2}{5x_4} = 0.04462
$$
  
\n
$$
y_4^{c_1} = 1.0097 + \frac{0.1}{3} [0.0467 + 4(0.0452) + 0.04462]
$$
  
\n
$$
y_4^{c_1} = 1.01877
$$

## It is the required value of  $y$  at  $x = 4.4$

5. Find y at x = 0.4 using Milne's method. Given  
\n
$$
y' = xy + y^2
$$
,  $y(0)=1$ ,  $y(0.1)=1.1169$ ,  
\n $y(0.2)=1.2773$ ,  $y(0.3)=1.5049$ 

**Solution: - Construct** the table by using given values

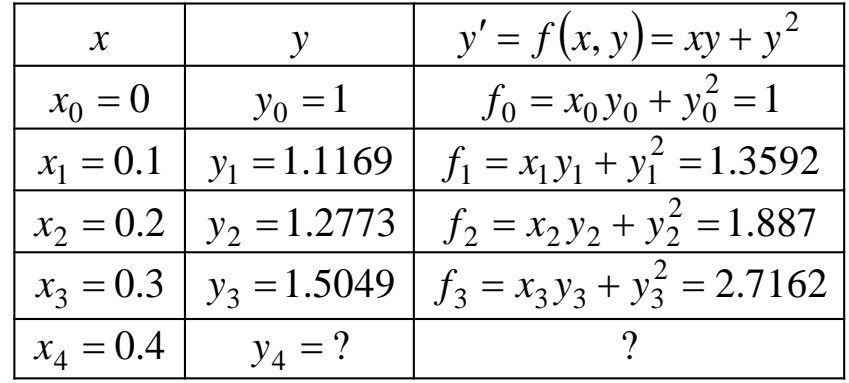

## **By M ilne's Predictor formula**

$$
y_4^p = y_0 + \frac{4h}{3} (2f_1 - f_2 + 2f_3)
$$
  

$$
y_4^p = 1 + \frac{4(0.1)}{2(1.3592) - (1.887) + 2(2.7162)}
$$
  
Dr. A.H.Srinivasa, MIT,Mysore Page 15

$$
y_4^p = 1.8352
$$

#### **By M ilne's Corrector formula**

$$
y_4^c = y_2 + \frac{h}{3} (f_2 + 4f_3 + f_4^p)
$$
  
\n
$$
f_4^p = x_4 y_4 + (y_4^p)^2 = 4.1020
$$
  
\n
$$
y_4^c = 1.2773 + \frac{0.1}{3} [1.887 + 4(2.7162) + 4.102] = 1.8391
$$

To improve the accuracy of our results substitute the  $y_4^c$  in corrector *h*

**formula** 
$$
y_4^{c_1} = y_2 + \frac{h}{3} (f_2 + 4f_3 + f_4^c) \quad f_4^c = x_4 y_4 + (y_4^c)^2 = 4.1179
$$
  
 $y_4^{c_1} = 1.2773 + \frac{0.1}{3} [1.887 + 4(2.7162) + 4.1179]$   
 $y_4^{c_1} = 1.8396$ 

It is the required value of  $y$  at  $x = 0.4$ 

### **II . Adams Bashforth Predictor Corrector M ethod**

## **Working rule:**

Consider the initial value problem with a set of four points

 $y(x_0) = y_0, y(x_1) = y_1, y(x_2) = y_2, y(x_3) = y_3$ , Here  $x_0, x_1, x_2, x_3$  equally spaced. To find y4 at the point x4

### **Adams-Bashforth Predictor formula**

$$
y_4^p = y_3 + \frac{h}{24} \left( 55f_3 - 59f_2 + 37f_1 - 9f_0 \right)
$$

$$
y_4^c = y_3 + \frac{h}{24} (f_1 - 5f_2 + 19f_3 + 9f_4^p)
$$
  
Where  $f_4^p = \frac{dy}{dx} = f(x_4, y_4^p)$ 

## **To improve the accuracy again apply corrector formula by assuming**

$$
y_4^{c_1} = y_4^c
$$
  

$$
y_4^c = y_3 + \frac{h}{24} (f_1 - 5f_2 + 19f_3 + 9f_4^c)
$$

 **Where**

 $\mathbf{y}_{4}^{c} = \frac{dy}{dx} = f(x_{4}, y_{4}^{c})$  $f_1^c = \frac{dy}{dx} = f(x_4, y_4^c)$ *dx*  $f_4^c = \frac{dy}{dx} =$ 

### **Example: 1**

Find y(0.4), by applying Adams-Bashforth method given that  $y' = \frac{xy}{2}$  and  $y' = \frac{xy}{2}$ 

|  | O. I                       |  |
|--|----------------------------|--|
|  | $1.0025$   1.0101   1.0228 |  |

**Solution:-** Construct the table by using given values

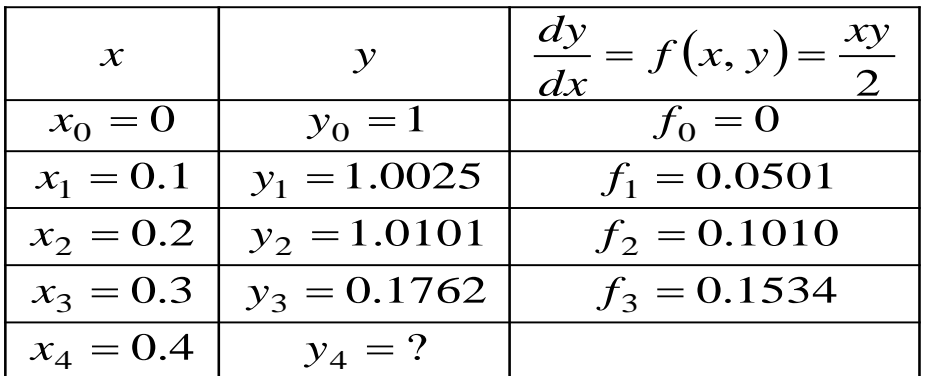

$$
y_4^p = y_3 + \frac{h}{24} (55f_3 - 59f_2 + 37f_1 - 9f_0)
$$
  
\n
$$
y_4^p = 1.0228 + \frac{0.1}{24} [55(0.1534) - 59(0.1010) + 37(0.05012)_1 - 9(0)]
$$
  
\n
$$
y_4^p = 1.0408
$$

$$
y_4^c = y_3 + \frac{h}{24} \Big( f_1 - 5 f_2 + 19 f_3 + 9 f_4^p \Big)
$$
  
\n
$$
f_4^p = \frac{x_4 y_4^p}{2} = \frac{(0.4)(1.0408)}{2} = 0.2081
$$
  
\n
$$
y_4^c = 1.0228 + \frac{0.1}{24} \Big[ 0.0501 - 5(0.1010) + 19(0.1534) + 9(0.2081) \Big]
$$
  
\n
$$
y_4^c = 1.0408
$$

**Example. 2** Given  $y' = x^2(1+y)$ ,  $y(1)=1$ ,  $y(1.1)=1.233$ ,  $y(1.2)=1.548$ ,  $y(1.3)=1.979$ determine y(1.4) by Adams- Bashforth method

**Solution:-** Construct the table by using given values

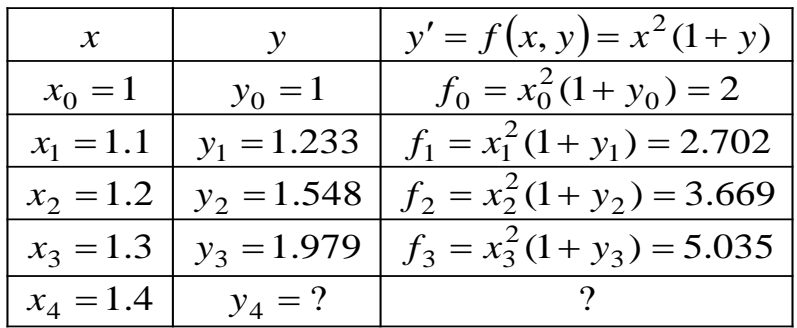

$$
y_4^p = y_3 + \frac{h}{24} (55f_3 - 59f_2 + 37f_1 - 9f_0)
$$
  
\n
$$
y_4^p = 1.979 + \frac{0.1}{24} [55(5.035) - 59(3.669) + 37(2.702) - 9(2)]
$$
  
\n
$$
y_4^p = 2.572
$$

$$
y_4^c = y_3 + \frac{h}{24} (f_1 - 5f_2 + 19f_3 + 9f_4^p)
$$
  
\n
$$
f_4^p = x_4^2 (1 + y_4^p) = (1.4)^2 (1 + 2.572) = 7.001
$$
  
\n
$$
y_4^c = 1.979 + \frac{0.1}{24} [2.702 - 5(3.669) + 19(5.035) + 9(7.001)]
$$
  
\n
$$
y_4^c = 2.575
$$

## **To correct this solution again apply Adams-Bashforth Corrector formula, Substitute**  $y_4^c$  in  $y_4^{c_1}$

$$
y_4^{c_1} = y_3 + \frac{h}{24} (f_1 - 5f_2 + 19f_3 + 9f_4^c)
$$
  
\n
$$
f_4^c = x_4^2 (1 + y_4^c) = (1.4)^2 (1 + 2.575) = 7.007
$$
  
\n
$$
y_4^{c_1} = 1.979 + \frac{0.1}{24} [2.702 - 5(3.669) + 19(5.035) + 9(7.007)]
$$
  
\n
$$
y_4^{c_1} = 2.575
$$

**Example. 3 Given** determine y(0.4) by Adams- Bashforth method.  $= 2e^x$  y, y(0) = 2, y(0.1) = 2.4725, y(0.2) = 3.1261, y(0.3) = 4.0524 *dx*  $dy = 2e^{x}$ 

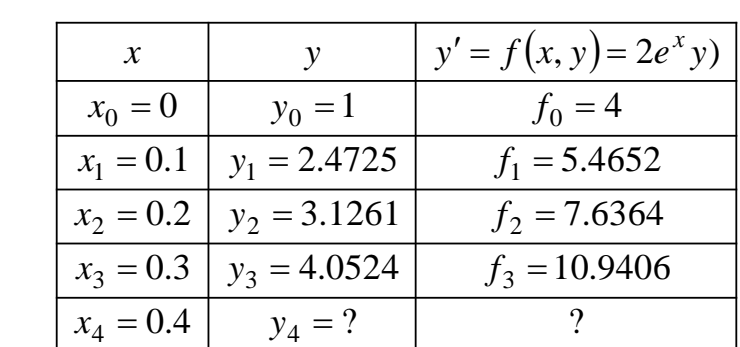

**Solution:-** Construct the table by using given values

$$
y_4^p = y_3 + \frac{h}{24} (55f_3 - 59f_2 + 37f_1 - 9f_0)
$$
  

$$
y_4^p = 4.0524 + \frac{0.1}{24} [55(10.9406) - 59(7.6364) + 37(5.4652) - 9(4)]
$$
  

$$
\frac{Dr_xA^pH_s}{T_{3}^pH_s} = 3.3394 \text{ J/T, Mysore}
$$
 Page 19

$$
y_4^c = y_3 + \frac{h}{24} \left( f_1 - 5f_2 + 19f_3 + 9f_4^p \right)
$$
  
\n
$$
f_4^p = 2y_4^p e^{x_4} = 2(5.3749)e^{0.4} = 16.0366
$$
  
\n
$$
y_4^c = 4.0524 + \frac{0.1}{24} \left[ 5.4652 - 5(7.6364) + 19(10.9406) + 9(16.0366) \right]
$$
  
\n
$$
y_4^c = 5.3835
$$

## **To correct this solution again apply Adams-Bashforth Corrector formula, Substitute**  $y_4^c$  in  $y_4^{c_1}$

$$
y_4^{c_1} = y_3 + \frac{h}{24} (f_1 - 5f_2 + 19f_3 + 9f_4^c)
$$
  
\n
$$
f_4^c = 2y_4^c e^{x_4} = 2(5.33835)e^{0.4} = 16.06248
$$
  
\n
$$
y_4^{c_1} = 4.0524 + \frac{0.1}{24} [5.4652 - 5(7.6364) + 19(10.9406) + 9(16.0624)]
$$
  
\nExample.<sup>4</sup>4 = 5.3845

Solve the differential equation

Using Adams- Bashforth method  $(x = x - y^2)$ , at  $x = 0.8$  given  $y(0) = 0$ ,  $y(0.2) = 0.02$ ,  $y(0.4) = 0.0795$ ,  $y(0.6) = 0.1762$ *dx dy*

**Solution:-** Construct the table by using given values

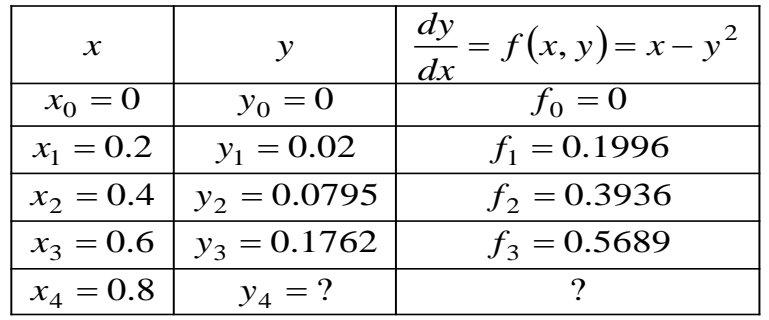

$$
y_4^p = y_3 + \frac{h}{24} (55f_3 - 59f_2 + 37f_1 - 9f_0)
$$
  
\n
$$
y_4^p = 0.1762 + \frac{0.2}{24} [55(0.5689) - 59(0.3936) + 37(0.1996) - 9(0)]
$$
  
\n
$$
y_4^p = 0.30495
$$

**Adams-Bashforth Corrector formula**

$$
y_4^c = y_3 + \frac{h}{24} (f_1 - 5f_2 + 19f_3 + 9f_4^p)
$$
  
\n
$$
f_4^p = x_4 - (y_4^p)^2 = 0.8 - (0.3049)^2 = 0.70701
$$
  
\n
$$
y_4^c = 0.1762 + \frac{0.2}{24} [0.1996 - 5(0.3936) + 19(0.56895) + 9(0.70701)]
$$
  
\n
$$
y_4^c = 0.30457
$$

**To correct this solution again apply Adams-Bashforth Corrector formula, Substitute**  $y_4^c$  in  $y_4^{c_1}$ 

$$
y_4^{c_1} = y_3 + \frac{h}{24} (f_1 - 5f_2 + 19f_3 + 9f_4^c)
$$
  
\n
$$
f_4^c = x_4 - (y_4^p)^2 = 0.8 - (0.30457)^2 = 0.70724
$$
  
\n
$$
y_4^c = 0.1762 + \frac{0.2}{24} [0.1996 - 5(0.3936) + 19(0.56895) + 9(0.70724)]
$$
  
\n
$$
y_4^c = 0.30459
$$

## **Example. 5**

Solve the differential equation

$$
\frac{dy}{dx} = \frac{x^2}{1+y^2}
$$
, at  $x = 1.0$  given  $y(0)=1$ ,  $y(0.25)=1.0026$ ,

y (0.5) = 1.0206, y (0.75) = 1.0679<br>Dr. A.H.Srinivasa, MIT, Mysore

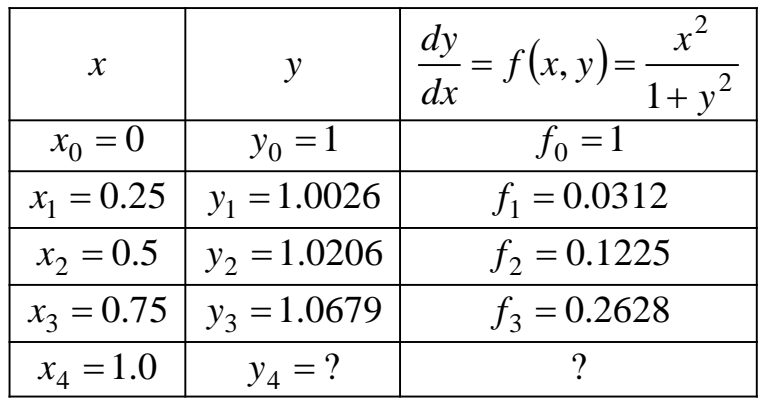

**Solution:-** Construct the table by using given values

## **Adams-Bashforth Predictor formula**

$$
y_4^p = y_3 + \frac{h}{24} (55f_3 - 59f_2 + 37f_1 - 9f_0)
$$
  

$$
y_4^p = 1.0679 + \frac{0.25}{24} [55(0.2628) - 59(0.1225) + 37(0.0312) - 9(0)]
$$

**Adams-Bashforth Corrector formula** 1.1552 4 *p y*

$$
y_4^c = y_3 + \frac{h}{24} \left( f_1 - 5f_2 + 19f_3 + 9f_4^p \right)
$$
  
\n
$$
f_4^p = \frac{x_4^2}{1 + \left( y_4^p \right)^2} = \frac{1^2}{1 + \left( 1.1552 \right)^2} = 0.4284
$$
  
\n
$$
y_4^c = 1.0679 + \frac{0.25}{24} \left[ 0.0312 - 5(0.1224) + 19(0.2628) + 9(0.4284) \right]
$$
  
\n
$$
y_4^c = 1.154
$$

**To correct this solution again apply Adams-Bashforth Corrector formula, Substitute**  $y_4^c$  in  $y_4^{c_1}$ 

$$
y_4^{c_1} = y_3 + \frac{h}{24} \left( f_1 - 5f_2 + 19f_3 + 9f_4^c \right)
$$
  

$$
f_4^c = \frac{x_4^2}{\sqrt{24}} = \frac{1^2}{\sqrt{24}} = 0.4289
$$
  
Dr. A.H.Srinivasd, MT (y) d y<sub>sore</sub> 1 + (1.154)<sup>2</sup> = 0.4289  

$$
y_4^c = 1.0679 + \frac{0.25}{24} \left[ 0.0312 - 5(0.1224) + 19(0.2628) + 9(0.4289) \right]
$$

# **Numerical Solution of Ordinary Differential Equations of First order and first degree**

## **Introduction**

Many ordinary differential equations can be solved by analytical methods discussed earlier giving closed form solutions i.e. expressing *y* in terms of a finite number of elementary functions of *x*. However, a majority of differential equations appearing in physical problems cannot be solved analytically. Thus it becomes imperative to discuss their solution by numerical methods.

## **Numerical methods for Initial value problem**:

Consider the first order and first degree differential equations  $\frac{dy}{dx} = f(x, y)$  with the initial condition  $y(x_0) = y_0$  that is  $y = y_0$  and  $x = x_0$  called initial value problem.

We discuss the following numerical methods for solving an initial value problem.

- 1. Taylor's series method
- 2. Modified Euler's method
- 3. Runge Kutta method of order IV
- 4. Milne's Predictor Corrector Method
- 5. Adams Bashforth Predictor Corrector Method

# **Type -1**

## **Taylor's series method**

Consider the first order and first degree differential equations  $\boldsymbol{d}$  $\frac{dy}{dx} = f(x, y)$  condition  $y(x_0) = y_0$ .

Taylor's series expansion of  $y(x)$  in powers of  $(x - x_0)$  is

$$
y(x) = y_0 + \frac{(x - x_0)}{1!}y_1(x_0) + \frac{(x - x_0)^2}{2!}y_2(x_0) + \frac{(x - x_0)^3}{3!}y_3(x_0) + \frac{(x - x_0)^4}{4!}y_4(x_0) + \dots
$$

Where

 $y_1 = \frac{d}{d}$  $\frac{dy}{dx}$ ,  $y_2 = \frac{d^2}{dx}$  $rac{d^2y}{dx^2}$ ,  $y_3 = \frac{d^3}{dx^3}$  $rac{d^3y}{dx^3}$ ,  $y_4 = \frac{d^4}{dx^4}$  $\frac{d^2y}{dx^4}$ , ... .... at the point $(x_0, y_0)$ 

## **Worked Examples**

1. Using Taylor's Series method, find the value of y at  $x = 0.1$ , and  $x = 0.2$  for the initial value problem  $\frac{dy}{dx} = 3x + y^2$ ,  $y(0) =$ 

#### **Solution**:

Taylor's Series expansion of  $y(x)$  about a point  $x_0$  is given by

$$
y(x) = y_0 + \frac{(x - x_0)}{1!}y_1(x_0) + \frac{(x - x_0)^2}{2!}y_2(x_0) + \frac{(x - x_0)^3}{3!}y_3(x_0) + \frac{(x - x_0)^4}{4!}y_4(x_0) \dots
$$

Here, compare  $y(x_0) = y_0 \implies y(0) = 1$ , then  $x_0 = 0$ ,  $y_0 = 1$  and  $y_1 = 3x + y^2$ 

$$
y(x) = y_0 + \frac{x}{1!}y_1(0) + \frac{x^2}{2!}y_2(0) + \frac{x^3}{3!}y_3(0) + \frac{x^4}{4!}y_4(0) + \dots \dots \dots \dots \dots (*)
$$
  

$$
y_1 = 3x + y^2; \ y_1(0) = 3x_0 + y_0^2; \ y_1(0) = 3(0) + (1)^2; \qquad [y_1(0) = 1]
$$

Differentiate  $y_1$  w.r.t x we get,

$$
y_2 = 3 + 2yy_1
$$
;  $y_2(0) = 3x_0 + 2y_0y_1(0)$ ;  $y_2(0) = 3 + 2(1)(1)$ ;  $y_2(0) = 5$ 

Differentiate  $y_2$  w.r.t x we get,

$$
y_3 = 2(yy_{2+}y_1^2); y_3(0) = 2(y_0y_2(0) + y_1^2(0); y_3(0) = 2[(1)(5) + (1)^2]; [y_3(0) = 12]
$$

Differentiate  $y_3$  w.r.t x we get,

$$
y_4 = 2(yy_3 + y_2y_1 + 2y_1y_2); y_4(0) = 2(yy_3 + 3y_2y_1); y_4(0) = 2[(1)(12) + 3(5)(1)]; y_4(0) = 2(12 + 15); y_4(0) = 2(27); [y_4(0) = 54]
$$

Substitute the values of  $y_1(0)$ ,  $y_2(0)$   $y_3(0)$   $y_4(0)$  in equation (\*)

$$
y(x) = 1 + \frac{x}{1!} \cdot 1 + \frac{x^2}{2!} \cdot 5 + \frac{x^3}{3!} \cdot 12 + \frac{x^4}{4!} \cdot 54
$$

$$
y(x) = 1 + x + \frac{5}{2}x^2 + 2x^3 + \frac{9}{4}x^4
$$

This is called Taylors series expansion up to fourth degree term.

Put 
$$
x = 0.1
$$
.  $x = 0.2$   
 $y(0.1) = 1 + 0.1 + \frac{5}{2}(0.1)^2 + 2(0.1)^3 + \frac{9}{4}(0.1)^4 = 1.12722$ 

$$
y(0.2) = 1 + 0.2 + \frac{5}{2}(0.2)^2 + 2(0.2)^3 + \frac{9}{4}(0.2)^4 = 1.3196
$$

2**.** Using Taylor's Series method, find the value of y at *x* = 0.1, and *x* = 0.2 for the initial value problem  $\frac{dy}{dx} = x^2y - 1$ ,  $y(0) =$ 

## **Solution**:

Taylor's Series expansion of  $y(x)$  about a point  $x_0$  is given by

$$
y(x) = y_0 + \frac{(x - x_0)}{1!} y_1(x_0) + \frac{(x - x_0)^2}{2!} y_2(x_0) + \frac{(x - x_0)^3}{3!} y_3(x_0) + \frac{(x - x_0)^4}{4!} y_4(x_0) \dots
$$
  
\nHere, compare  $y(x_0) = y_0 \Rightarrow y(0) = 1$ , then  $x_0 = 0$ ,  $y_0 = 1$  and  $y_1 = x^2y - 1$   
\n
$$
y(x) = y_0 + \frac{x}{1!} y_1(0) + \frac{x^2}{2!} y_2(0) + \frac{x^3}{3!} y_3(0) + \frac{x^4}{4!} y_4(0) + \dots \dots \dots \dots
$$
  
\n
$$
y_1 = x^2y - 1; \quad y_1(0) = x_0^2y_0 - 1; \quad y_1(0) = (0^2)(1) - (1)^2; \quad [y_1(0) = -1]
$$
  
\nDifferentiate  $y_1$  w.r.t  $x$  we get,  
\n
$$
y_2 = x^2y_1 + 2xy; \quad y_2(0) = x_0^2y_1(0) + 2x_0y_0; \quad y_2(0) = (0^2)(-1) + 2(0)(1); \quad y_2(0) = 0]
$$

Differentiate  $y_2$  w.r.t x we get,

$$
y_3 = x^2 y_2 + 4xy_1 + 2y; y_3(0) = x_0^2 y_2(0) + 4x_0 y_1(0) + 2(1); y_3(0)
$$
  
= (0<sup>2</sup>)(2) + 4(0)(-1) + 2(1); [ y\_3(0) = 2]

Differentiate  $y_3$  w.r.t x we get,

$$
y_4 = x^2 y_3 + 6xy_2 + 6y_1; y_4(0) = x_0^2 y_3(0) + 6x_0 y_2(0) + 6y_1(0); y_4(0)
$$
  
= (0<sup>2</sup>)(2) + 6(0)(2) + 6(-1); [ y\_4(0) = -6]

$$
y(x) = 1 + \frac{x}{1!}(-1) + \frac{x^2}{2!}(0) + \frac{x^3}{3!}(2) + \frac{x^4}{4!}(-6)
$$
  

$$
y(x) = 1 - x + \frac{x^3}{3} - \frac{x^4}{4}
$$

This is called Taylors series expansion up to fourth degree term.

Put 
$$
x = 0.1
$$
 and  $x = 0.2$   
 $y(0.1) = 1 - (0.1) + \frac{(0.1)^3}{3} - \frac{(0.1)^4}{4} = 0.90031$ 

$$
y(0.2) = 1 - (0.2) + \frac{(0.2)^3}{3} - \frac{(0.2)^4}{4} = 0.8023
$$

3**.** Using Taylor's Series method, find the value of y at *x* = 0.1, and *x* = 0.2, for the initial value problem  $\frac{dy}{dx} - 2y = 3e^x$ ,  $y(0) =$ 

#### **Solution**:

Taylor's Series expansion of  $y(x)$  about a point  $x_0$  is given by

$$
y(x) = y_0 + \frac{(x - x_0)}{1!}y_1(x_0) + \frac{(x - x_0)^2}{2!}y_2(x_0) + \frac{(x - x_0)^3}{3!}y_3(x_0) + \frac{(x - x_0)^4}{4!}y_4(x_0) \dots
$$

Here, compare  $y(x_0) = y_0 \implies y(0) = 0$ , then  $x_0 = 0$ ,  $y_0 = 0$  and  $y_1 = 2y + 3e^x$ 

$$
y(x) = y_0 + \frac{x}{1!} y_1(0) + \frac{x^2}{2!} y_2(0) + \frac{x^3}{3!} y_3(0) + \frac{x^4}{4!} y_4(0) + \dots \dots \dots \dots \dots (*)
$$
  
\n
$$
y_1 = 2y + 3e^x; \quad y_1(0) = 2y_0 + 3e^x; \quad y_1(0) = 2(0) + 3e^{(0)} = 0 + 3(1) = 3; \quad [y_1(0) = 3]
$$
  
\nDifferentiate  $y_2$  w.r.t  $x$  we get,  
\n
$$
y_2 = 2y_1 + 3e^x; \quad y_2(0) = 2y_1(0) + 3e^x; \quad y_2(0) = 2(3) + 3e^{(0)} = 6 + 3(1 = 9[ y_2(0) = 9]
$$
  
\nDifferentiate  $y_3$  w.r.t  $x$  we get,

$$
y_3 = 2y_2 + 3e^x; \ y_3(0) = 2y_2(0) + 3e^x; \ y_3(0) = 2(9) + 3e^{(0)} = 18 + 3(1)
$$
  
= 21; [ y\_3(0) = 21]

Differentiate  $y_3$  w.r.t x we get,

Dr. A.H.Srinivasa, MIT, Mysore Page 26

$$
y_4 = 2y_3 + 3e^x; \ y_4(0) = 2y_3(0) + 3e^x; \ y_4(0) = 2(21) + 3e^{(0)} = 42 + 3(1)
$$
  
= 45; [ y\_4(0) = 45]

$$
y(x) = 0 + \frac{x}{1!}(3) + \frac{x^2}{2!}(9) + \frac{x^3}{3!}(21) + \frac{x^4}{4!}(45)
$$

$$
y(x) = 3x + \frac{9x^2}{2} + \frac{7x^3}{2} + \frac{15x^4}{8}
$$

This is called Taylors series expansion up to fourth degree term.

Put 
$$
x = 0.1
$$
 and  $x = 0.2$ 

$$
y(0.1) = 3(0.1) + \frac{9(0.1)^2}{2} + \frac{7(0.1)^3}{2} + \frac{15(0.1)^4}{8} = 0.34869
$$

$$
y(0.2) = 3(0.2) + \frac{9(0.2)^2}{2} + \frac{7(0.2)^3}{2} + \frac{15(0.2)^4}{8} = 0.81100
$$

4**.** Using Taylor's Series method, solve the initial value problem

$$
\frac{dy}{dx} = xy + 1
$$
, y(0) = 1. and hence find the value of y at x = 0.1

#### **Solution**:

Taylor's Series expansion of  $y(x)$  about a point  $x_0$  is given by

$$
y(x) = y_0 + \frac{(x - x_0)}{1!} y_1(x_0) + \frac{(x - x_0)^2}{2!} y_2(x_0) + \frac{(x - x_0)^3}{3!} y_3(x_0) + \frac{(x - x_0)^4}{4!} y_4(x_0) \dots
$$

Here, compare  $y(x_0) = y_0 \implies y(0) = 1$ , then  $x_0 = 0$ ,  $y_0 = 1$  and

$$
y(x) = y_0 + \frac{x}{1!} y_1(0) + \frac{x^2}{2!} y_2(0) + \frac{x^3}{3!} y_3(0) + \frac{x^4}{4!} y_4(0) + \dots \dots \dots \dots \dots (*)
$$
  

$$
y_1 = xy + 1; \quad y_1(0) = x_0 y_0 + 1; \quad y_1(0) = (0)(1) + 1; \quad [y_1(0) = 1]
$$

Differentiate  $y_1$  w.r.t x we get,

$$
y_2 = xy_1 + y; \quad y_1(0) = x_0 y_1(0) + 1; \quad y_2(0) = (0)(1) + 1; \quad [y_2(0) = 1]
$$

Differentiate  $y_2$  w.r.t x we get,

$$
y_3 = xy_2 + 2y_1
$$
;  $y_3(0) = x_0y_2(0) + 2y_1(0)$ ;  $y_2(0) = (0)(1) + 2(1)$ ;  $[y_3(0) = 2]$ 

Differentiate  $y_3$  w.r.t  $x$  we get,

$$
y_4 = xy_3 + 3y_2;
$$
  $y_1(0) = x_0y_3(0) + 3y_2(0);$   $y_3(0) = (0)(2) + 3(1);$  [ $y_4(0) = 3$ ]

$$
y(x) = 1 + \frac{x}{1!}(1) + \frac{x^2}{2!}(1) + \frac{x^3}{3!}(2) + \frac{x^4}{4!}(3)
$$

$$
y(x) = 1 + x + \frac{x^2}{2} + \frac{x^3}{3} + \frac{x^4}{8}
$$

This is called Taylors series expansion up to fourth degree term.

Put  $x = 0.1$ 

$$
y(0.1) = 1 + (0.1) + \frac{(0.1)^2}{2} + \frac{(0.1)^3}{3} + \frac{(0.1)^4}{8} = 1.105346
$$

5**.** Using Taylor's Series method, solve the initial value problem

$$
\frac{dy}{dx} = x^2 + y^2
$$
, y(0) = 1. and hence find the value of y at x = 0.1 and 0.2

#### **Solution**:

Taylor's Series expansion of  $y(x)$  about a point  $x_0$  is given by

 $y(x) =$  $(x - x_0)$  $\mathbf{1}$  $y_1(x_0) +$  $(x - x_0)^2$  $\overline{c}$  $y_2(x_0) +$  $(x - x_0)^3$ 3  $y_3(x_0) +$  $(x - x_0)^4$  $\overline{4}$  $y_4(x_0) ...$ Here, compare  $y(x_0) = y_0 \implies y(0) = 1$ , then  $x_0 = 0$ ,  $y_0 = 1$  and  $y_1 = x^2 + y^2$  $y(x) =$  $\mathcal{X}$  $\mathbf{1}$  $y_1(0) +$  $x^2$  $\overline{c}$  $y_2(0) +$  $x^3$ 3  $y_3(0) +$  $x^4$  $\overline{4}$  $y_4(0) + \cdots \dots \dots \dots (*)$  $y_1 = x^2 + y^2$ ;  $y_1(0) = x^2 + y^2$  $y_1(0) = 0^2 + 1^2 = 1;$  [ y  $[y_1(0) = 1]$ Differentiate  $y_1$  w.r.t x we get,

$$
y_2 = 2x + 2y y_1
$$
;  $y_2(0) = 2x_0 + 2 y_0 y_1(0)$ ;  $y_2(0) = 2(0) + 2(1)(1) = 2$ ;  $y_2(0) = 2$ 

Differentiate  $y_2$  w.r.t x we get,

$$
y_3 = 2 + 2y y_2 + 2y_1^2; \quad y_3(0) = 2 + 2 y_0 y_2(0) [y_1(0)]^2; \quad y_3(0) = 2 + 2(1)(2) + 2(1)^2
$$
  
= 8; [y\_3(0) = 8]

Differentiate  $y_3$  w.r.t x we get,

Dr. A.H.Srinivasa, MIT, Mysore Page 28

$$
y_4 = 2y y_3 + 6 y_1 y_2; \ y_4(0) = 2 y_0 y_3(0) + 6 y_1(0) y_2(0); \ y_4(0) = 2(1)(8) + 6(1)(2)
$$
  
= 28 ; [ y<sub>4</sub>(0) = 28]

$$
y(x) = 1 + \frac{x}{1!}(1) + \frac{x^2}{2!}(2) + \frac{x^3}{3!}(8) + \frac{x^4}{4!}(28)
$$

$$
y(x) = 1 + x + x^2 + \frac{4x^3}{3} + \frac{7x^4}{6}
$$

This is called Taylors series expansion up to fourth degree term.

Put 
$$
x = 0.1
$$
 and  $x = 0.2$   
 $y(0.1) = 1 + (0.1) + (0.1)^2 + \frac{4(0.1)^3}{3} + \frac{7(0.1)^4}{6} = 1.1115$ 

$$
y(0.2) = 1 + (0.2) + (0.2)^2 + \frac{4(0.2)^3}{3} + \frac{7(0.2)^4}{6} = 1.2525
$$

## **Type - 2**

## **Modified Euler's method**

Consider the initial value problem  $\frac{dy}{dx} = f(x, y)$ ;  $y(x_0) = y_0$ *dx*  $\frac{dy}{dx} = f(x, y); y(x_0) =$ 

Suppose we determine solution of this problem at a point  $x_n = x_0 + nh$  (where h is step length) by using Euler's method

The solution is given by  $y_n^p = y_{n-1} + hf(x_{n-1}, y_{n-1}), n = 1,2,3,...$ *n*

Here, this will gives approximate solution by Euler's method. Since the accuracy is poor in this formula this value

**Example.** 1 Using modified Euler's method find y(0.2) by solving the equation

with h = 0.1 
$$
\frac{dy}{dx} = x - y^2
$$
; y(0) = 1

**Solution:- By data**

0.1 1 ? ? 0 0.1 0.2 0 1 2 0 1 2 *h y y y y x x x x* 2 *f* (*x*, *y*) *x y*

This problem has to be worked in two stages for finding  $y(0.2)$ 

Stage 1:- First to calculate the  $y(0.1)$   $y_1$  From Euler's formula

$$
y_1^p = y_0 + hf(x_0, y_0)
$$
  
\n
$$
y_1^p = y_0 + h[x_0 - y_0^2]
$$
  
\n
$$
y_1^p = 1 + 0.1[0 - (1)^2]
$$
  
\n
$$
y_1^p = 0.9
$$

By modified Euler's formula, we have

$$
y_1^{c_1} = y_0 + \frac{h}{2} \Big[ f(x_0, y_0) + f(x_1, y_1^p) \Big]
$$
  
\n
$$
y_1^{c_1} = y_0 + \frac{h}{2} \Big[ (x_0 - y_0^2) + (x_1 - (y_1^p)^2) \Big]
$$
  
\n
$$
y_1^{c_1} = 1 + \frac{0.1}{2} \Big[ -1 + (0.1 - (0.9)^2) \Big]
$$
  
\n
$$
y_1^{c_1} = 1 + 0.05 \Big[ -0.9 - (0.9)^2 \Big] = 0.9145
$$

The second Modified value of  $|y_1|$ 

$$
y_1^{c_2} = y_0 + \frac{h}{2} \left[ \left( x_0 - y_0^2 \right) + \left( x_1 - \left( y_1^{c_1} \right)^2 \right) \right]
$$
  

$$
y_1^{c_2} = 1 + 0.05 \left[ -0.9 - \left( 0.9145 \right)^2 \right] = 0.9132
$$

The Third Modified value of *y*1

$$
y_1^{c_3} = y_0 + \frac{h}{2} \left[ \left( x_0 - y_0^2 \right) + \left( x_1 - \left( y_1^{c_2} \right)^2 \right) \right]
$$
  
\n
$$
y_1^{c_3} = 1 + 0.05 \left[ -0.9 - \left( 0.9132 \right)^2 \right] = 0.9133
$$
  
\n
$$
y_1 = y(0.1) = 0.9133
$$

# $Type - 4$ **Predictor - Corrector Method**

In the predictor – Corrector methods, Four prior values are required for finding the value of y at *x.* These Four values may be given or extract using the initial condition by Taylors series

A predictor formula is used to predict the value of y at x and then corrector formula is applied to improve this value.

We describe two such methods namely

## **1. M ilne's M ethod**

## **2. Adams Bashforth M ethod**

## **Milne's Predictor –Corrector Method**

## **Working rule:**

Consider the initial value problem with a set of four points

 $y(x_0) = y_0, y(x_1) = y_1, y(x_2) = y_2, y(x_3) = y_3$ , Here  $x_0, x_1, x_2, x_3$ equally spaced. To find y4 at the point x4

## **M ilne's Predictor formula**

$$
y_4^p = y_0 + \frac{4h}{3} (2f_1 - f_2 + 2f_3)
$$

#### **Milne's Corrector formula**

$$
y_4^c = y_2 + \frac{h}{3}(f_2 + 4f_3 + f_4^p)
$$
 where  $f_4^p = \frac{dy}{dx} = f(x_4, y_4^p)$ 

### **To improve the accuracy again apply corrector formula by assuming**

$$
y_4^{c_1} = y_4^c
$$
  
 $y_4^{c_1} = y_2 + \frac{h}{3} (f_2 + 4f_3 + f_4^c)$  where  $f_4^c = \frac{dy}{dx} = f(x_4, y_4^c)$ 

Worked Examples

1. Using Milne's method, find  $y(0.8)$ , given  $y' = x - y^2$  given  $y(0) = 0$ ,  $y(0.2) = 0$ 0.0200,  $y(0.4) = 0.0795$ ,  $y(0.6) = 0.1762$ .

**Solution:-** Construct the table by using given values

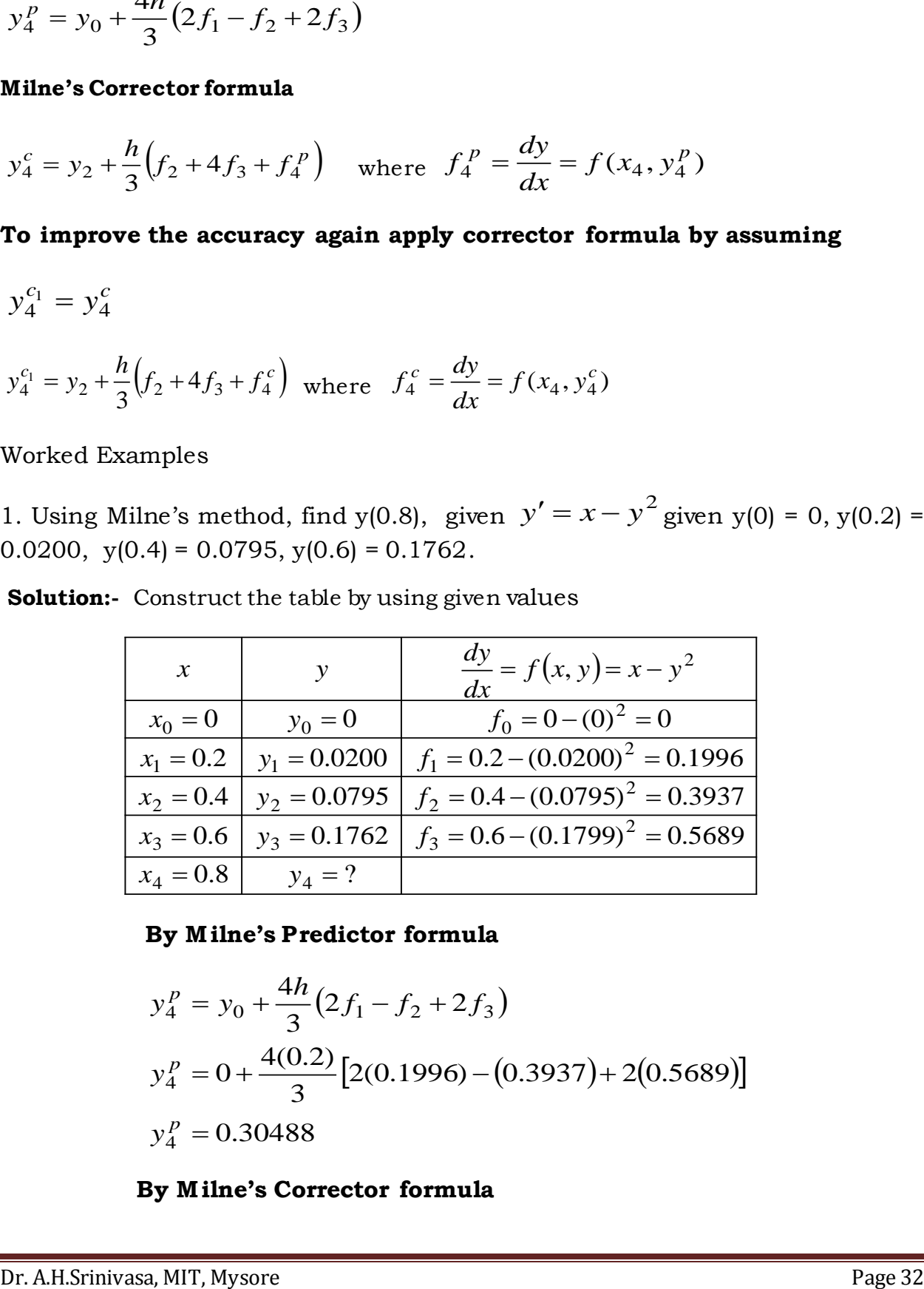

### **By M ilne's Predictor formula**

$$
y_4^p = y_0 + \frac{4h}{3} (2f_1 - f_2 + 2f_3)
$$
  
\n
$$
y_4^p = 0 + \frac{4(0.2)}{3} [2(0.1996) - (0.3937) + 2(0.5689)]
$$
  
\n
$$
y_4^p = 0.30488
$$

## **By M ilne's Corrector formula**

$$
y_4^c = y_2 + \frac{h}{3} (f_2 + 4f_3 + f_4^p) \qquad f_4^p = x_4 - y_4^p = 0.7070
$$
  

$$
y_4^c = 0.0795 + \frac{0.2}{3} [0.3937 + 4(0.5689) f_3 + 0.7070]
$$
  

$$
y_4^c = 0.3045
$$

To improve the accuracy of our results substitute the  $y_4^c$  in corrector formula Milne's Predictor formula

$$
c_1^c = y_2 + \frac{h}{3} (f_2 + 4f_3 + f_4^c) \quad f_4^c = x_4 - (y_4^c)^2 = 0.70723
$$
  

$$
y_4^{c_1} = 0.0795 + \frac{0.2}{3} [0.3937 + 4(0.5689) + 0.7072]
$$
  

$$
y_4^{c_1} = 0.3046
$$

2. Compute y(0.4), by applying Milne's predictor corrector method. Use corrector formula twice for the differential equation. Given

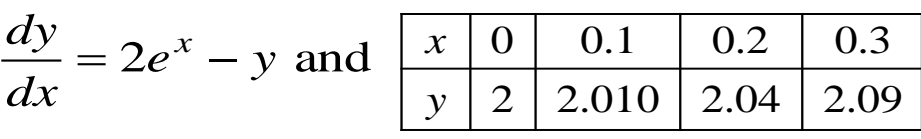

**Solution:-** Construct the table by using given values

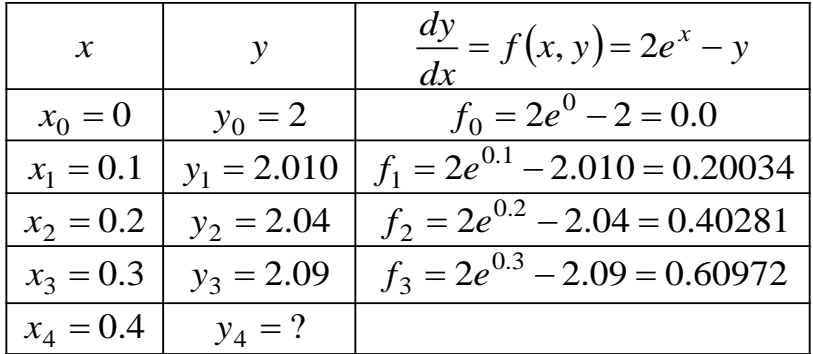

## **By M ilne's Predictor formula**

$$
y_4^p = y_0 + \frac{4h}{3} (2f_1 - f_2 + 2f_3)
$$
  
\n
$$
y_4^p = 2 + \frac{4(0.1)}{3} [2(0.20034) - (0.40281) + 2(0.60972)]
$$
  
\n
$$
y_4^p = 2.16231
$$

## **By M ilne's Corrector formula**

$$
y_4^c = y_2 + \frac{h}{3} (f_2 + 4f_3 + f_4^p) \qquad f_4^p = 2e^{x_4} - y_4^p = 0.82134
$$
  

$$
y_4^c = 2.04 + \frac{0.1}{3} [0.40281 + 4(0.60972) + 0.82134]
$$
  

$$
y_4^c = 2.1620
$$

To improve the accuracy of our results substitute the  $\stackrel{C}{y}_4^c$  in corrector formula

$$
y_4^p = y_0 + \frac{4n}{3}(2f_1 - f_2 + 2f_3)
$$
  
\n
$$
y_4^p = 2 + \frac{4(0.1)}{3}[2(0.20034) - (0.40281) + 2(0.60972)]
$$
  
\n
$$
y_4^p = 2.16231
$$
  
\nBy Milne's Corrector formula  
\n
$$
y_4^c = y_2 + \frac{h}{3}(f_2 + 4f_3 + f_4^p) \qquad f_4^p = 2e^{x_4} - y_4^p = 0.82134
$$
  
\n
$$
y_4^c = 2.04 + \frac{0.1}{3}[0.40281 + 4(0.60972) + 0.82134]
$$
  
\n
$$
y_4^c = 2.1620
$$
  
\nTo improve the accuracy of our results substitute the  $y_4^c$  in corrector formula  
\n
$$
y_4^{c_1} = y_2 + \frac{h}{3}(f_2 + 4f_3 + f_4^c)
$$
  
\n
$$
f_4^c = 2e^{x_4} - y_4^c = 0.82155
$$
  
\n
$$
f_4^{c_1} = 2.04 + \frac{0.1}{3}[0.40281 + 4(0.60972) + 0.82155]
$$
  
\n
$$
y_4^{c_1} = 2.16211
$$
  
\nIt is the required value of y at x = 0.4  
\n3. Find y at x = 0.3, using applying Milne's method. Given  $\frac{dy}{dx} = \frac{x + y}{2}$  and  
\n
$$
\frac{x}{y} = \frac{-0.1}{0.90878} \frac{0.1}{1 \cdot 1.11145} \frac{0.2}{1.25253}
$$
  
\nSolution: Construct the table by using given values  
\nDr. AHSrinivasa, MIT, Mysore

It is the required value of  $y$  at  $x = 0.4$ 

**3.** Find y at x = 0.3, using applying Milne's method. Given  $\frac{dy}{dx} = \frac{x+y}{2}$  and  $\overline{2}$ *x y dx*  $dy \quad x+$  $=$ 

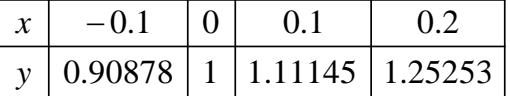

**Solution:-** Construct the table by using given values

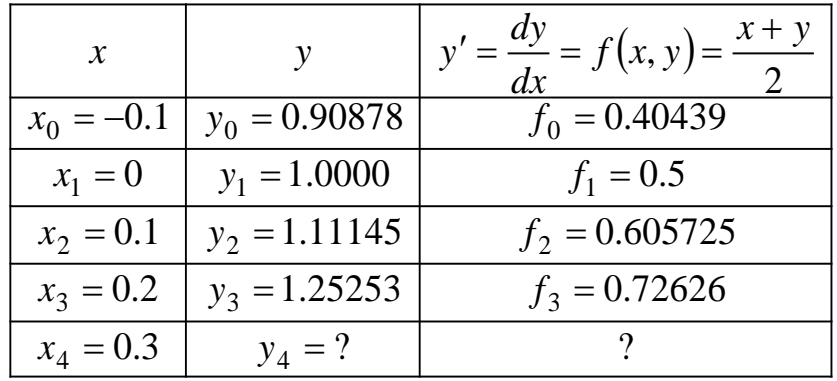

## **By M ilne's Predictor formula**

$$
y_4^p = y_0 + \frac{4h}{3} (2f_1 - f_2 + 2f_3)
$$
  
\n
$$
y_4^p = 0.90878 + \frac{4(0.1)}{3} [2(0.5) - (0.60572) + 2(0.72626)]
$$
  
\n
$$
y_4^p = 1.15502
$$

## **By M ilne's Corrector formula**

$$
y_4^c = y_2 + \frac{h}{3} \left( f_2 + 4 f_3 + f_4^p \right)
$$
  
\n
$$
f_4^p = \frac{x_4 + y_4^p}{2} = 0.72751
$$
  
\n
$$
y_4^c = 1.11145 + \frac{0.1}{3} \left[ 0.60572 + 4(0.72626) + 0.72751 \right]
$$
  
\n
$$
y_4^c = 1.25272
$$

To improve the accuracy of our results substitute the  $\stackrel{C}{y}_4^c$  in corrector formula

$$
y_4^{c_1} = y_2 + \frac{h}{3} (f_2 + 4f_3 + f_4^c)
$$
  

$$
f_4^c = \frac{x_4 + y_4^c}{2} = 0.77636
$$
  

$$
y_4^{c_1} = 1.11145 + \frac{0.1}{3} [0.60572 + 4(0.72626) + 0.77636]
$$

## It is the required value of  $y$  at  $x = 0.3$

**4**. Find y at  $x = 4.4$  using Milne's method. Given

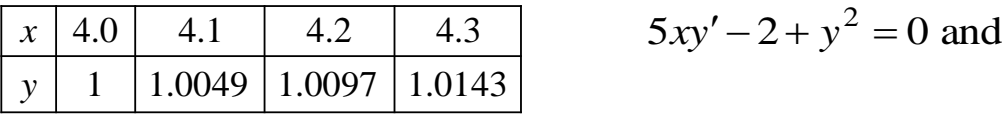

**Solution:-** Construct the table by using given values

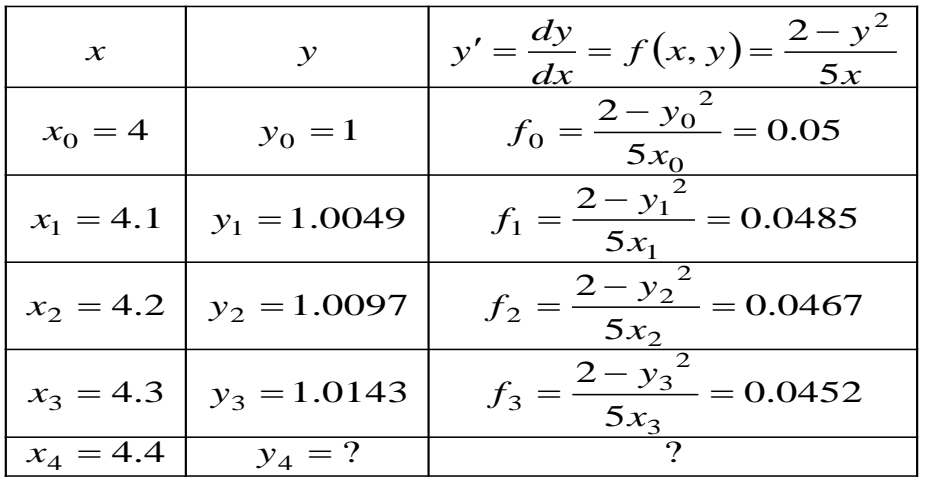

## **By M ilne's Predictor formula**

$$
y_4^p = y_0 + \frac{4h}{3} (2f_1 - f_2 + 2f_3)
$$
  
\n
$$
y_4^p = 1 + \frac{4(0.1)}{3} [2(0.0485) - (0.0467) + 2(0.0452)]
$$
  
\n
$$
y_4^p = 1.01876
$$

## **By M ilne's Corrector formula**

$$
y_4^c = y_2 + \frac{h}{3} \left( f_2 + 4 f_3 + f_4^p \right)
$$

$$
f_4^p = \frac{2 - \left( y_4^p \right)^2}{5 x_4} = 0.04373
$$

 $Dr. A. B.$   $\frac{c}{\sinh \theta}$  and  $\frac{1}{2}$   $\frac{1}{2}$   $\frac$ 3  $0.1$  $\frac{1}{2}$   $\frac{1}{2}$ 

$$
y_4^c
$$
 = 1.00909

To improve the accuracy of our results substitute the  $\stackrel{C}{y^c_4}$  in corrector formula

$$
y_4^{c_1} = y_2 + \frac{h}{3} (f_2 + 4f_3 + f_4^c)
$$
  
\n
$$
f_4^P = \frac{2 - (y_4^c)^2}{5x_4} = 0.04462
$$
  
\n
$$
y_4^{c_1} = 1.0097 + \frac{0.1}{3} [0.0467 + 4(0.0452) + 0.04462]
$$
  
\n
$$
y_4^{c_1} = 1.01877
$$

## It is the required value of  $y$  at  $x = 4.4$

5. Find y at x = 0.4 using Milne's method. Given  
\n
$$
y' = xy + y^2
$$
,  $y(0)=1$ ,  $y(0.1)=1.1169$ ,  
\n $y(0.2)=1.2773$ ,  $y(0.3)=1.5049$ 

**Solution: - Construct** the table by using given values

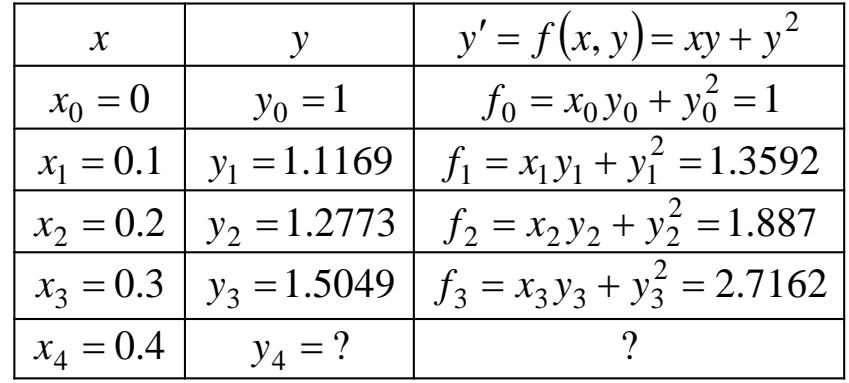

## **By M ilne's Predictor formula**

$$
y_4^p = y_0 + \frac{4h}{3} (2f_1 - f_2 + 2f_3)
$$
  

$$
y_4^p = 1 + \frac{4(0.1)}{2(1.3592) - (1.887) + 2(2.7162)}
$$
  
Dr. A.H.Srinivasa, MIT,Mysore Page 37

 $y_4^p = 1.8352$ 

#### **By M ilne's Corrector formula**

$$
y_4^c = y_2 + \frac{h}{3} (f_2 + 4f_3 + f_4^p)
$$
  
\n
$$
f_4^p = x_4 y_4 + (y_4^p)^2 = 4.1020
$$
  
\n
$$
y_4^c = 1.2773 + \frac{0.1}{3} [1.887 + 4(2.7162) + 4.102] = 1.8391
$$

To improve the accuracy of our results substitute the  $y_4^c$  in corrector **formula**  *h*

$$
\mathbf{nulla} \quad y_4^{c_1} = y_2 + \frac{h}{3} \Big( f_2 + 4 f_3 + f_4^c \Big) \quad f_4^{c} = x_4 y_4 + \Big( y_4^c \Big)^2 = 4.1179
$$
\n
$$
y_4^{c_1} = 1.2773 + \frac{0.1}{3} \Big[ 1.887 + 4 \Big( 2.7162 \Big) + 4.1179 \Big]
$$
\n
$$
y_4^{c_1} = 1.8396
$$

It is the required value of  $y$  at  $x = 0.4$ 

### **II . Adams Bashforth Predictor Corrector M ethod**

## **Working rule:**

Consider the initial value problem with a set of four points

 $y(x_0) = y_0, y(x_1) = y_1, y(x_2) = y_2, y(x_3) = y_3$ , Here  $x_0, x_1, x_2, x_3$  equally spaced. To find y4 at the point x4

### **Adams-Bashforth Predictor formula**

$$
y_4^p = y_3 + \frac{h}{24} \left( 55f_3 - 59f_2 + 37f_1 - 9f_0 \right)
$$

$$
y_4^c = y_3 + \frac{h}{24} (f_1 - 5f_2 + 19f_3 + 9f_4^p)
$$
  
where  $f_4^p = \frac{dy}{dx} = f(x_4, y_4^p)$ 

## **To improve the accuracy again apply corrector formula by assuming**

$$
y_4^{c_1} = y_4^c
$$
  

$$
y_4^c = y_3 + \frac{h}{24} (f_1 - 5f_2 + 19f_3 + 9f_4^c)
$$

 **Where**

 $\mathbf{y}_{4}^{c} = \frac{dy}{dx} = f(x_{4}, y_{4}^{c})$  $f_1^c = \frac{dy}{dx} = f(x_4, y_4^c)$ *dx*  $f_4^c = \frac{dy}{dx} =$ 

### **Example: 1**

Find y(0.4), by applying Adams-Bashforth method given that  $y' = \frac{xy}{2}$  and  $y' = \frac{xy}{2}$ 

|  | O. I                       |  |
|--|----------------------------|--|
|  | $1.0025$   1.0101   1.0228 |  |

**Solution:-** Construct the table by using given values

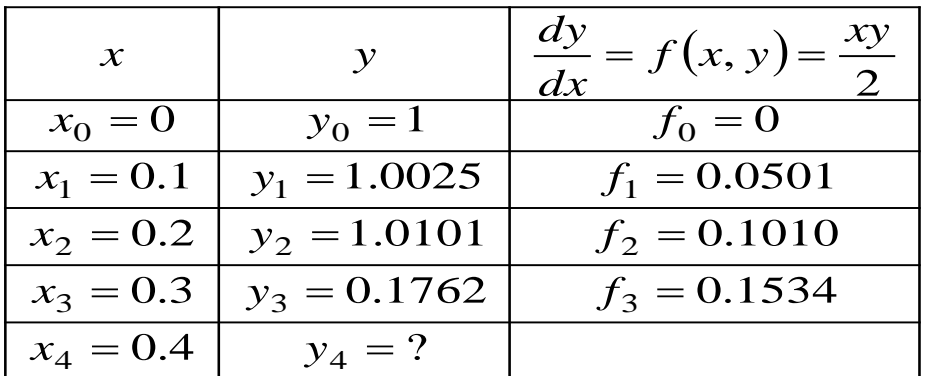

$$
y_4^p = y_3 + \frac{h}{24} (55f_3 - 59f_2 + 37f_1 - 9f_0)
$$
  
\n
$$
y_4^p = 1.0228 + \frac{0.1}{24} [55(0.1534) - 59(0.1010) + 37(0.05012)_1 - 9(0)]
$$
  
\n
$$
y_4^p = 1.0408
$$

$$
y_4^c = y_3 + \frac{h}{24} \Big( f_1 - 5f_2 + 19f_3 + 9f_4^p \Big)
$$
  
\n
$$
f_4^p = \frac{x_4 y_4^p}{2} = \frac{(0.4)(1.0408)}{2} = 0.2081
$$
  
\n
$$
y_4^c = 1.0228 + \frac{0.1}{24} \Big[ 0.0501 - 5(0.1010) + 19(0.1534) + 9(0.2081) \Big]
$$
  
\n
$$
y_4^c = 1.0408
$$

**Example. 2** Given  $y' = x^2(1+y)$ ,  $y(1)=1$ ,  $y(1.1)=1.233$ ,  $y(1.2)=1.548$ ,  $y(1.3)=1.979$ determine y(1.4) by Adams- Bashforth method

**Solution:-** Construct the table by using given values

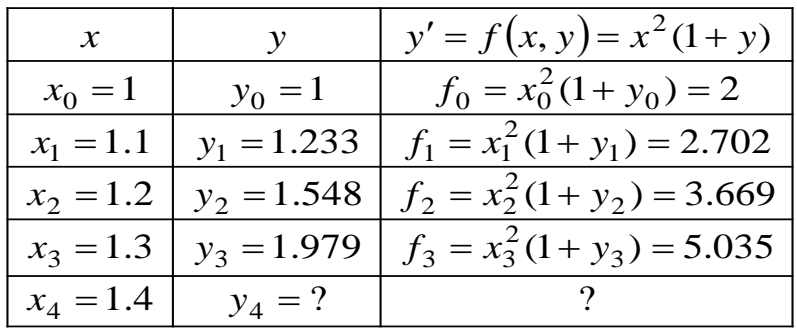

$$
y_4^p = y_3 + \frac{h}{24} (55f_3 - 59f_2 + 37f_1 - 9f_0)
$$
  
\n
$$
y_4^p = 1.979 + \frac{0.1}{24} [55(5.035) - 59(3.669) + 37(2.702) - 9(2)]
$$
  
\n
$$
y_4^p = 2.572
$$

$$
y_4^c = y_3 + \frac{h}{24} (f_1 - 5f_2 + 19f_3 + 9f_4^p)
$$
  
\n
$$
f_4^p = x_4^2 (1 + y_4^p) = (1.4)^2 (1 + 2.572) = 7.001
$$
  
\n
$$
y_4^c = 1.979 + \frac{0.1}{24} [2.702 - 5(3.669) + 19(5.035) + 9(7.001)]
$$
  
\n
$$
y_4^c = 2.575
$$

## **To correct this solution again apply Adams-Bashforth Corrector formula, Substitute**  $y_4^c$  in  $y_4^{c_1}$

$$
y_4^{c_1} = y_3 + \frac{h}{24} (f_1 - 5f_2 + 19f_3 + 9f_4^c)
$$
  
\n
$$
f_4^c = x_4^2 (1 + y_4^c) = (1.4)^2 (1 + 2.575) = 7.007
$$
  
\n
$$
y_4^{c_1} = 1.979 + \frac{0.1}{24} [2.702 - 5(3.669) + 19(5.035) + 9(7.007)]
$$
  
\n
$$
y_4^{c_1} = 2.575
$$

**Example. 3 Given** determine y(0.4) by Adams- Bashforth method.  $= 2e^x$  y, y(0) = 2, y(0.1) = 2.4725, y(0.2) = 3.1261, y(0.3) = 4.0524 *dx*  $dy = 2e^{x}$ 

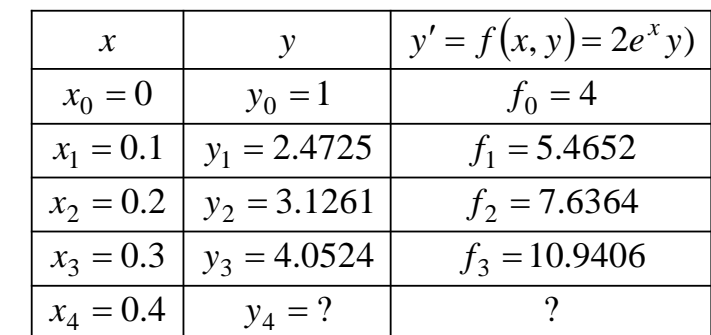

**Solution:-** Construct the table by using given values

$$
y_4^p = y_3 + \frac{h}{24} (55f_3 - 59f_2 + 37f_1 - 9f_0)
$$
  

$$
y_4^p = 4.0524 + \frac{0.1}{24} [55(10.9406) - 59(7.6364) + 37(5.4652) - 9(4)]
$$
  
Dr<sub>y4</sub>æHsfringsagg<sub>4</sub>YIT, Mysore Page 41

$$
y_4^c = y_3 + \frac{h}{24} \left( f_1 - 5f_2 + 19f_3 + 9f_4^p \right)
$$
  
\n
$$
f_4^p = 2y_4^p e^{x_4} = 2(5.3749)e^{0.4} = 16.0366
$$
  
\n
$$
y_4^c = 4.0524 + \frac{0.1}{24} \left[ 5.4652 - 5(7.6364) + 19(10.9406) + 9(16.0366) \right]
$$
  
\n
$$
y_4^c = 5.3835
$$

## **To correct this solution again apply Adams-Bashforth Corrector formula, Substitute**  $y_4^c$  in  $y_4^{c_1}$

$$
y_4^{c_1} = y_3 + \frac{h}{24} (f_1 - 5f_2 + 19f_3 + 9f_4^c)
$$
  
\n
$$
f_4^c = 2y_4^c e^{x_4} = 2(5.33835)e^{0.4} = 16.06248
$$
  
\n
$$
y_4^{c_1} = 4.0524 + \frac{0.1}{24} [5.4652 - 5(7.6364) + 19(10.9406) + 9(16.0624)]
$$
  
\nExample.<sup>4</sup>4 = 5.3845

Solve the differential equation

Using Adams- Bashforth method  $(x = x - y^2)$ , at  $x = 0.8$  given  $y(0) = 0$ ,  $y(0.2) = 0.02$ ,  $y(0.4) = 0.0795$ ,  $y(0.6) = 0.1762$ *dx dy*

**Solution:-** Construct the table by using given values

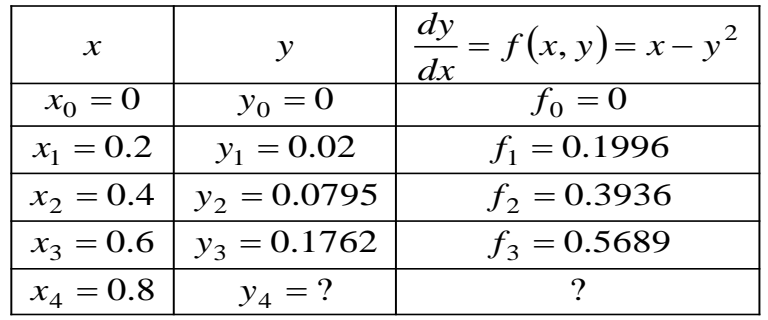

$$
y_4^p = y_3 + \frac{h}{24} (55f_3 - 59f_2 + 37f_1 - 9f_0)
$$
  
\n
$$
y_4^p = 0.1762 + \frac{0.2}{24} [55(0.5689) - 59(0.3936) + 37(0.1996) - 9(0)]
$$
  
\n
$$
y_4^p = 0.30495
$$

**Adams-Bashforth Corrector formula**

$$
y_4^c = y_3 + \frac{h}{24} (f_1 - 5f_2 + 19f_3 + 9f_4^p)
$$
  
\n
$$
f_4^p = x_4 - (y_4^p)^2 = 0.8 - (0.3049)^2 = 0.70701
$$
  
\n
$$
y_4^c = 0.1762 + \frac{0.2}{24} [0.1996 - 5(0.3936) + 19(0.56895) + 9(0.70701)]
$$
  
\n
$$
y_4^c = 0.30457
$$

**To correct this solution again apply Adams-Bashforth Corrector formula, Substitute**  $y_4^c$  in  $y_4^{c_1}$ 

$$
y_4^{c_1} = y_3 + \frac{h}{24} (f_1 - 5f_2 + 19f_3 + 9f_4^c)
$$
  
\n
$$
f_4^c = x_4 - (y_4^p)^2 = 0.8 - (0.30457)^2 = 0.70724
$$
  
\n
$$
y_4^c = 0.1762 + \frac{0.2}{24} [0.1996 - 5(0.3936) + 19(0.56895) + 9(0.70724)]
$$
  
\n
$$
y_4^c = 0.30459
$$

### **Example. 5**

Solve the differential equation

$$
\frac{dy}{dx} = \frac{x^2}{1+y^2}
$$
, at  $x = 1.0$  given  $y(0)=1$ ,  $y(0.25)=1.0026$ ,

y (0.5) = 1.0206, y (0.75) = 1.0679<br>Dr. A.H.Srinivasa, MIT, Mysore

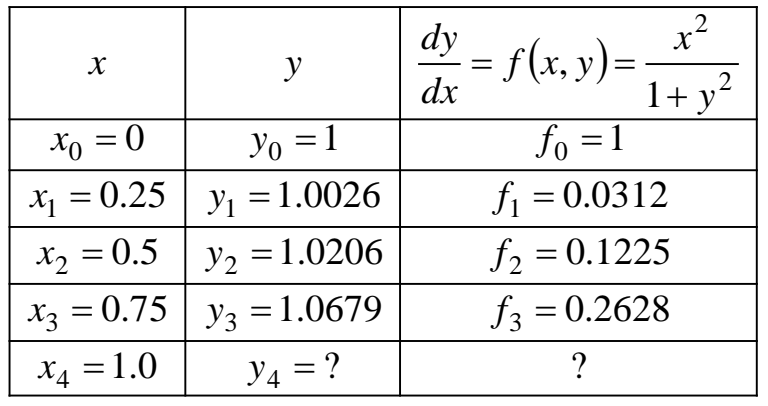

**Solution:-** Construct the table by using given values

## **Adams-Bashforth Predictor formula**

$$
y_4^p = y_3 + \frac{h}{24} (55f_3 - 59f_2 + 37f_1 - 9f_0)
$$
  

$$
y_4^p = 1.0679 + \frac{0.25}{24} [55(0.2628) - 59(0.1225) + 37(0.0312) - 9(0)]
$$

**Adams-Bashforth Corrector formula** 1.1552 4 *p y*

$$
y_4^c = y_3 + \frac{h}{24} \left( f_1 - 5f_2 + 19f_3 + 9f_4^p \right)
$$
  
\n
$$
f_4^p = \frac{x_4^2}{1 + \left( y_4^p \right)^2} = \frac{1^2}{1 + \left( 1.1552 \right)^2} = 0.4284
$$
  
\n
$$
y_4^c = 1.0679 + \frac{0.25}{24} \left[ 0.0312 - 5(0.1224) + 19(0.2628) + 9(0.4284) \right]
$$
  
\n
$$
y_4^c = 1.154
$$

**To correct this solution again apply Adams-Bashforth Corrector formula, Substitute**  $y_4^c$  in  $y_4^{c_1}$ 

$$
y_4^{c_1} = y_3 + \frac{h}{24} \left( f_1 - 5f_2 + 19f_3 + 9f_4^c \right)
$$
  

$$
f_4^c = \frac{x_4^2}{\sqrt{24}} = \frac{1^2}{\sqrt{24}} = 0.4289
$$
  
Dr. A.H.Srinivasd, MT (y) d y<sub>sore</sub> 1 + (1.154)<sup>2</sup> = 0.4289  

$$
y_4^c = 1.0679 + \frac{0.25}{24} \left[ 0.0312 - 5(0.1224) + 19(0.2628) + 9(0.4289) \right]
$$

Dr. A.H.Srinivasa, MIT, Mysore Page 45